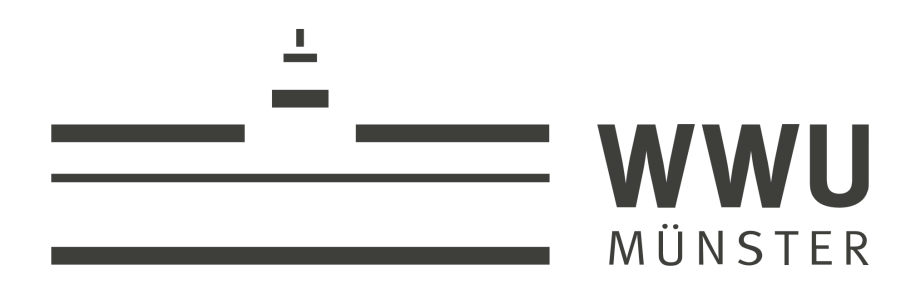

# Messung des elektrischen POTENTIALS UND DES MAGNETISCHEN Feldes in der verschobenen Analysierebene des KATRIN-EXPERIMENTS MIT L<sub>3</sub>-32 <sup>83</sup>*<sup>m</sup>*Kr Konversionselektronen

**BACHELORARBEIT** zur Erlangung des akademischen Grades BACHELOR OF SCIENCE

Westfälische-Wilhelms-Universität Münster Fachbereich Physik Institut für Kernphysik

> vorgelegt von Justus Beisenkötter

Münster, im September 2021

Justus Beisenkötter Corrensstraße 54 48149 Münster

beisenkoetter@wwu.de Matrikelnummer: 432 487

Erstgutachter: Dr. Alexey Lokhov

Zweitgutachter: Prof. Dr. Christian Weinheimer

## **Inhaltsverzeichnis**

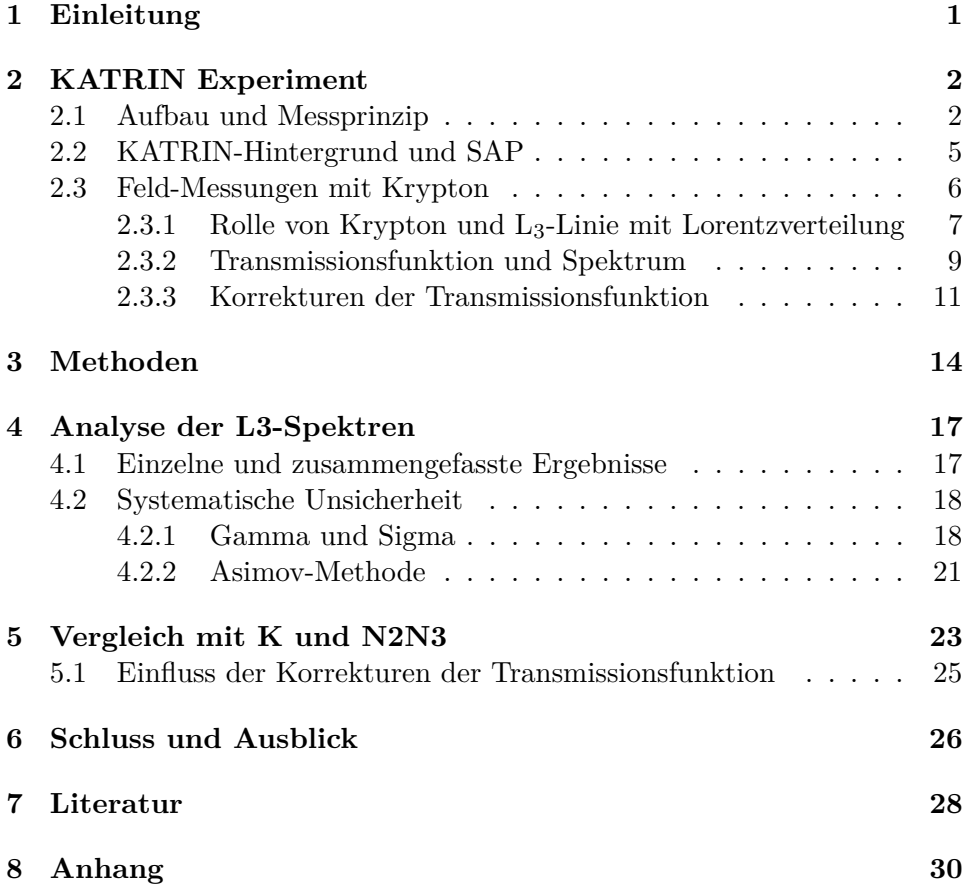

## <span id="page-3-0"></span>**1 Einleitung**

Neutrinos sind, obwohl eines der häufigsten Teilchen des Universums, Teilchen, über die bis heute sehr wenig bekannt ist. Klar ist, dass diese elektrisch neutral sind und eine sehr geringe Masse besitzen. Im Standardmodell der Teilchenphysik sind drei Arten von Neutrinos verzeichnet: Elektron-, Myonund Tau-Neutrinos. Zusätzlich gibt es zu jeder Art noch als Gegenstück ein Antineutrino. Obwohl Neutrinos bei vielen Reaktionen und Zerfällen entstehen oder benötigt werden, reagiert ein Neutrino nur sehr selten, da es nur an Prozessen der schwachen Wechselwirkung teilnimmt. Das führt dazu, dass Neutrinos auch durch sehr große Objekte hindurch gelangen können, ohne mit diesen zu reagieren. Daher gestaltet sich der Nachweis von Neutrinos entsprechend schwierig und die Bestimmung noch unbekannter Eigenschaften, wie etwa der sehr geringen Masse, geht nicht ohne einen gewissen Aufwand. Im Standardmodell werden die Neutrinos noch als masselos angesehen, allerdings konnten durch Beobachtungen von Neutrino-Oszillationen, das heißt dem ständigen Wechsel zwischen den Arten der Neutrinos, Massendifferenzen zwischen den Neutrinos festgestellt werden. Dies bedeutet, dass die Neutrinos eine von null verschiedene Masse besitzen müssen. Gleichzeitig konnte auch gezeigt werden, dass die obere Massegrenze durch das Elektronneutrino gegeben sein muss.

Ein Beispiel für den Versuch der Bestimmung der Masse des Neutrinos ist die Suche nach dem hypothetischen neutrinolosen doppelten Betazerfall. Dieser würde nur funktionieren, wenn Neutrinos ihre eigenen Antiteilchen sind. Aus der Untersuchung des neutrinolosen Betazerfalls wäre es möglich, direkt auf die Masse der Neutrinos zu schließen.

Auch wird versucht, durch kosmologische Beobachtungen von Hintergrundstrahlung, gemessen mit eigenen Forschungssatelliten, auf die Neutrinomasse schließen zu können. Durch den dadurch ermittelten Einfluss, den die Neutrinos auf die Struktur im Universum und auf die Entstehung von Elementen einige hundert Sekunden nach dem Urknall gehabt haben, konnte als Obergrenze für die Summe der drei Neutrinomassen 0*,*2 eV/c<sup>2</sup> ermittelt werden. Dieser ist jedoch abhängig von kosmologischen Modellannahmen.

Eine modellunabhängige Obergrenze soll nun das Karlsruhe Tritium Neutrino Experiment (KATRIN) erreichen. Hierzu soll diese Arbeit einen Beitrag zur Verringerung des Hintergrunds liefern. Dazu werden die elektromagnetischen Felder an der zur Verringerung des Hintergrunds benutzten verschobenen Analysierebene (SAP) mit der L3-32 Konversionselektronlinie des Isotops <sup>83</sup>*m*Krypton gemessen, analysiert und abschließend mit anderen Kryptonlinien verglichen.

[\[1\]](#page-30-1)

## <span id="page-4-0"></span>**2 KATRIN Experiment**

<span id="page-4-2"></span>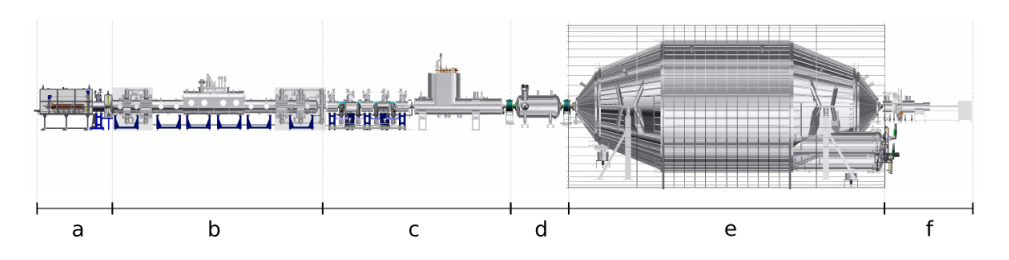

Abbildung 1: Aufbau des 70 m langen KATRIN-Experiments. (a): Der Überwachungs- und Kalibrierungsabschnitt ermöglicht eine präzise Überwachung des Tritiumgases. (b): Hier befindet sich die fensterlose gasförmige Quelle (windowless gaseous molecular tritium source=WGTS) mit hoher Abstrahlung. (c): Das Transportsystem leitet die Elektronen magnetisch weiter und vermeidet, dass Tritiumgas in das Spektrometer gelangt. (d): Dieses kleine Vorspektrometer filtert niederenergetische Elektronen heraus. (e): Das große Hauptspektrometer erreichen nur noch die hochenergetischen Elektronen im Endpunktbereich der Energie. (f): Ein Detektor, bestehend aus 148 verschiedenen Pixeln, zählt ortsauflösend die übertragenen Elektronen.

Abbildung aus [\[4\]](#page-30-2).

Das Karlsruhe Tritium Neutrino Experiment (KATRIN) hat das Ziel, die Masse des Elektron-Antineutrinos in einer direkten kinematischen Messung zu bestimmen. Die dafür verwendete Elektronenspektroskopie des *β*-Zerfalls von Tritium soll hierbei eine vorher nicht erreichte Präzision von 0,2 eV/c<sup>2</sup> er-reichen, womit frühere Experimente, wie das "Mainz neutrino mass experiment"[\[2\]](#page-30-3) oder das "Troitsk neutrino mass experiment"[\[3\]](#page-30-4) um eine Größenordnung übertroffen werden. KATRIN findet in Karlsruhe statt, da sich auf dem Campus Nord des Karlsruhe Institut für Technologie (KIT) in dem Tritiumlabor Karlsruhe (TLK) der europaweit einzige Tritiumvorrat befindet, der groß genug für die Durchführung des KATRIN ist. Dieser Abschnitt soll einen Überblick über den Aufbau, die Funktionsweise und die in dieser Arbeit analysierten Messungen geben.

### <span id="page-4-1"></span>**2.1 Aufbau und Messprinzip**

KATRIN verbindet eine abgeschlossene, sehr starke gasförmige Tritiumquelle (WGTS) mit zwei magnetisch-elektrostatischen Filtern (MAC-E-Filter): einem kleinen und einem sehr großen Spektrometer. Dieser Aufbau ist so konzipiert, dass er nur eine schmale Energiebreite und gleichzeitig eine möglichst große Akzeptanz für den Emmissionswinkel des Elektrons aus der Quelle hat.

In Abb. [1](#page-4-2) ist dieser Aufbau detailliert dargestellt. Am Anfang des Aufbaus (a) wird die Zusammensetzung des Tritiumgases, sowie deren Temperaturund Dichteschwankungen überwacht. Dazu sind eine Reihe von Kalibrierungsvorichtungen am hinteren Teil der Tritiumquelle angebracht. Die Tritiumquelle selber (b) besteht aus einem 10 m langen Stahlrohr mit 90 mm Durchmesser. Innerhalb dieser Quelle liegt ein zur Kollimation der Elektronen verwendetes Magnetfeld von 3*,*6 T an. Das möglichst reine Tritium zirkuliert innerhalb des Rohres mit Hilfe von Pumpen an beiden Enden der Röhre. Hinter der Quelle befindet sich der Transportabschnitt (c). Dieser hat die Hauptaufgabe, die Elektronen Richtung Spektrometer zu leiten und gleichzeitig zu verhindern, dass Tritiumgas die Quelle verlässt. Dies funktioniert mit einer Kombination aus Pumpen bei sehr niedrigen Temperaturen, sogenannten kryogenen Pumpen und Unterdruckpumpen. Im sich anschließenden Vorspektrometer (d) werden die Elektronen mit niedrigen Energien bereits herausgefiltert, bevor im Hauptspektrometer (e) in einem Hochvakuum mit angelegter Spannung um −18*,*6 kV nur noch Elektronen im Bereich maximaler kinetischer Energie durchgelassen werden. Beide Spektrometer arbeiten als MAC-E-Filter. Elektronen, die beide Spektrometer durchlaufen konnten, erreichen dann einen Silizium-Dioden Detektor, welcher auf 148Pixel ortsauflösend die ankommenden Elektronen zählt. [\[4\]](#page-30-2)

MAC-E-Filter (Magnetic Adiabatic Collimation and Electrostatic Filter), wie sie im Vor- und Hauptspektrometer vorkommen und in Abb. [2](#page-6-0) dargestellt sind, beruhen auf dem Prinzip eines Hochpassfilters, der nur Elektronen mit genügender Energie durchlässt. Dazu wird ein elektrostatisches Spektrometer mit zwei supraleitenden Magneten an Ein- und Ausgang des Spektrometers verwendet. Diese Magneten erzeugen ein magnetisches Feld, welches aufgrund der Lorentzkraft  $\vec{F_L} = q \cdot (\vec{E} + \vec{v} \times \vec{B})$  zu einer Zyklotronbewegung der Elektronen entlang der Feldlinien führt. Wichtig für die Stärke der Zyklotronbewegung ist der Winkel *θ* zwischen den Feldlinien des magnetischen Feldes und der Flugrichtung des Elektrons. Die kinetische Energie des Elektrons lässt sich aufteilen in einen Teil parallelen und einen orthogonalen Teil in Bezug auf das Magnetfeld:

<span id="page-5-0"></span>
$$
E = E_{\parallel} + E_{\perp} = E \cos^2(\theta) + E \sin^2(\theta). \tag{1}
$$

Ob das Elektron den MAC-E-Filter durchqueren kann, hängt hierbei nur von der parallelen Komponente der kinetischen Energie  $E_{\parallel}$  in der Analysierebene ab.

Die Magnete des MAC-E Filters sind so konzipiert, dass das Magnetfeld nach innen hin langsam um mehrere Größenordnungen abnimmt und in der Mitte des Spektrometers längs der Analysierebene sein Minimum  $B_{\text{min}} = B_{\text{ana}}$  erreicht. Diese Abnahme des Magnetfeldes bewirkt, dass ein Großteil der Energie orthogonal zu den Feldlinien in Energie parallel zu diesen umgewandelt

<span id="page-6-0"></span>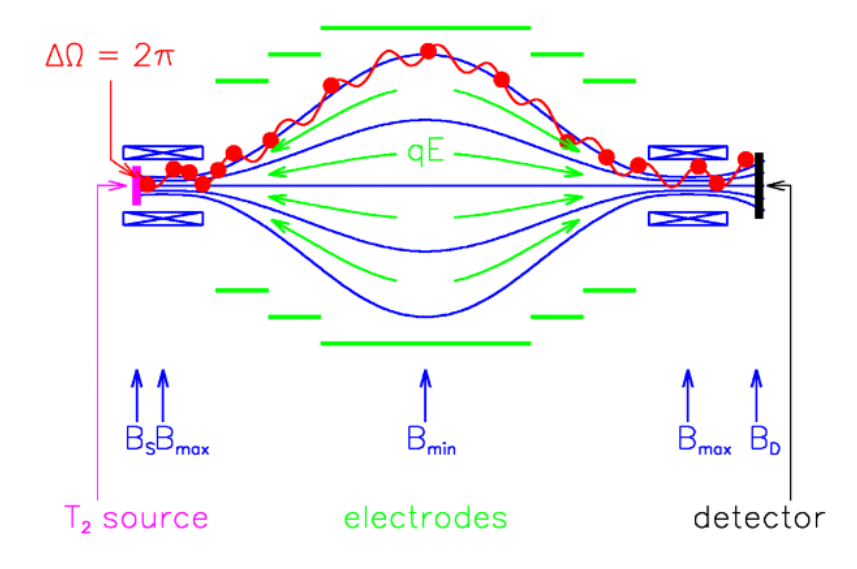

Abbildung 2: Skizze des Aufbaus eines MAC-E Filters: An den beiden Enden sind zwei supraleitende Magneten, die dazu führen, dass die Elektronen im Spektrometer eine Zyklotronbewegung (in rot) um die Feldlinien des Magnetfeldes (in blau) durchlaufen. Die Feldstärke nimmt zur Mitte hin ab und erreicht in der Analysierebene ihr Minimum. Durch diese Abnahme dreht sich ein Teil der orthogonalen kinetischen Energie der Elektronen in parallele Richtung. Auf der Analysierebene bei $B_{\rm min} = B_{\rm ana}$ besitzt das Elektron möglichst keinen orthogonalen Energieteil mehr. Das elektrische Potential verändert sich andersherum, als das Magnetfeld, sodass dieses die Elektronen bis zur Analysierebene bremst, dort maximal ist und hinter der Analysierebene die Elektronen wieder beschleunigt. Dadurch wird die Genauigkeit des Spektrometers verbessert und nur Elektronen mit einer kinetischen Energie oberhalb des elektrischen Potentials gelangen auch zum Ausgang. Die restlichen Elektronen werden von diesem reflektiert. Abbildung aus [\[6\]](#page-30-5).

wird. Aufgrund des sich langsam verändernden Magnetfelds transformiert sich der Impuls adiabatisch, sodass das magnetische Moment  $\mu = \frac{E_{\perp}}{B}$  konstant bleibt.

Das elektrische Feld wird so angelegt, dass es zwischen Spektrometereingang und der Analysierebene die Elektronen bremst, mit der Nähe zur Analysierebene zunimmt und in der Analysierebene maximal ist. Dadurch können die Elektronen mit zu wenig Energie dort herausgefiltert und schließlich reflektiert werden werden. Das elektrische Feld jenseits der Analysierebene, zum Spektrometerausgang hin, beschleunigt die Elektronen, die nicht reflektiert wurden, wieder auf ihre ursprüngliche Geschwindigkeit.

In der Analysierebene entspricht die maximale orthogonale Energie dem Energieauflösungsvermögen ∆*E* und errechnet sich mit

<span id="page-7-1"></span>
$$
\Delta E = E_{\perp, \text{max}} = E \cdot \frac{B_{\text{ana}} \gamma + 1}{B_S \gamma} \tag{2}
$$

wobei *B<sup>S</sup>* das Magnetfeld in der WGTS ist.

Mit der Transmissionsbedinung  $E_{\parallel} \approx E > e \cdot U$ , Gleichung [\(1\)](#page-5-0) und Gleichung [\(2\)](#page-7-1) ergibt sich die parallele Komponente der Energie auf Höhe der Analysierebene mit dem relativistischen Lorentzfaktor *γ* zu:

<span id="page-7-2"></span>
$$
E_{\parallel} = E - E_{\perp} = E - E \cos^2(\theta) \frac{B_{\text{ana}}}{B_S} \frac{\gamma + 1}{2}.
$$
 (3)

[\[4\]](#page-30-2) [\[5\]](#page-30-6) [\[6\]](#page-30-5)

#### <span id="page-7-0"></span>**2.2 KATRIN-Hintergrund und SAP**

Zusätzlich zur Unschärfe der beiden MAC-E Filter im Vor- und Hauptspektrometer wurde in KATRIN eine neue und unerwartete Quelle für den Hintergrund entdeckt: Die Produktion von Rydberg-Atomen. Rydberg-Atome sind einzelne Atome in sehr hohen Anregungszuständen, deren Hauptquantenzahl *n* weit über dem Maximum des Atoms im Grundzustand liegen. Außerdem kann auch die Ionisation der Rydberg-Atome zu einer weiteren Hintergrundquelle führen.

Diese entstehen, wenn Wasserstoff und auch schwerere Atome aus den Wänden des Spektrometers die darin eingebetteten Radon-Tochternuklide herauslösen. Die dann meist neutralen Atome sind so hoch angeregt, dass einige so nahe an der Ionisationsgrenze liegen, dass sie im Spektrometer durch Schwarzkörperstrahlung ionisiert werden können.

Das ist eine Schwachstelle der verwendeten MAC-E Spektrometer. Da die Elektronen zur Analysierebene fast bis zum Stillstand abgebremst werden, bevor sie wieder beschleunigt werden, werden zusätzlich zu den Rydberg-Atomen auch alle Prozesse, die langsame Elektronen erzeugen, zu potentiellem Hintergrund.

Zu Beginn der Messungen in KATRIN lag der Untergrund mit einem Wert

<span id="page-8-1"></span>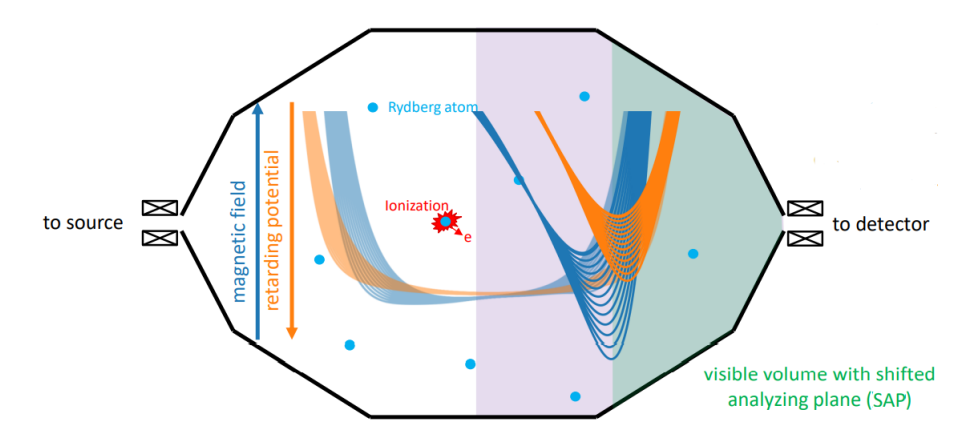

Abbildung 3: Dargestellt ist das Hauptspektrometer mit eingezeichnetem Potential (in orange) und magnetischen Feld (in blau). Zusätzlich zum Fall ohne verschobene Analysierebene (die etwas durchsichtigeren Linien, sowie der violette Bereich), ist auch der Fall mit verschobener Analysierebene dargestellt (die Linien im Vordergrund und der grüne Bereich). Die verschobene Analysierebene führt dazu, dass weniger Rydberg-Atome und Ionisierungen im Bereich der Beschleunigung stattfinden und so diese auch weniger zum Untergrund beitragen.

Abbildung aus [\[8\]](#page-30-7).

von 0*,*5 cps (counts per secound) um den Faktor 50 über dem Zielwert der vorherigen Planungen. Die erste Maßnahme war die Erhöhung des Magnetfeldes, welche den Hintergrund auf 0*,*29 cps reduzieren konnte. Mit diesem Hintergrund wurden die ersten Messungen an KATRIN durchgeführt [\[1\]](#page-30-1).

Eine Möglichkeit diesen Hintergrund um den Faktor 3 weiter zu reduzieren, ist die Analysierebene zum Spektrometerausgang und zum Detektor hin zu verschieben, wie es in Abb. [3](#page-8-1) dargestellt ist. Dadurch wird das effektive Spektrometervolumen weiter vergrößert und die Wahrscheinlichkeit, dass ein langsames Elektron im Bereich der Beschleunigung entsteht bzw. es in den Bereich der Beschleunigung jenseits der verschobenen Analysierebene  $(\text{shifted analysing plane} = \text{SAP})$  schafft, deutlich verringert. [\[7\]](#page-30-8) [\[8\]](#page-30-7)

## <span id="page-8-0"></span>**2.3 Feld-Messungen mit Krypton**

Krypton wird in KATRIN als <sup>83</sup>*m*Kr-Quelle vor allem als gasförmige Quelle (gaseous Krypton source = GKrS) benutzt. Da dieses allerdings sehr kurzlebig ist, wird es aus dem Ausgangsnuklid <sup>83</sup>Rb erzeugt, welches mit einer Halbwertszeit von 86*,*2 Tagen zu einer kontinuierlichen Erzeugung und Versorgung des benötigten Kryptonnuklides führt. Das Zerfallsschema ist in Abb. [4](#page-9-1) dargestellt.

<span id="page-9-1"></span>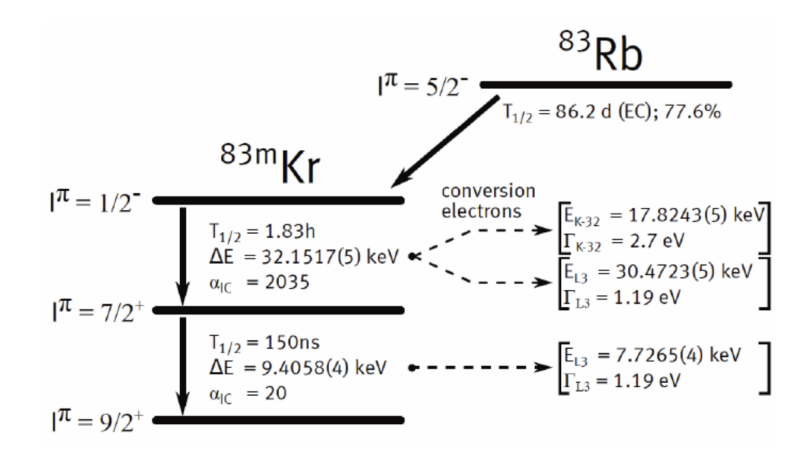

Abbildung 4: Das Zerfallschema von <sup>83</sup>Rb in <sup>83</sup>*m*Kr. Das Rubidiumnuklid wird durch einen Elektroneneinfang in das metastabile Kryptonnuklid überführt, welches dann mit zwei inneren Umwandlungsprozessen zerfällt. Die dabei freigesetzte Energie wird dann auf ein Elektron in der Atomhülle übertragen. Dadurch entsteht ein Spektrum aus Konversionselektronlinien, die von den Bindungsenergien der jeweiligen Elektronenniveaus abhängen. *I* ist die Kernspinzahl und *π* die jeweilige Parität des Zustands. Abbildung aus [\[10\]](#page-30-9).

Das gasförmige Krypton wird analog zum Tritium in die abgeschlossene Quellenvorrichtung gegeben, sodass sich dieses ähnlich des Tritiums als räumlich verteilte, isotrope Elektronenquelle verhält, was es ermöglicht, den gesamten KATRIN Aufbau mit gleichen Parametern wie bei der eigentlichen Neutrinomassenmessung mit Tritium zu betreiben. Der größte Vorteil der GKrS ist, dass dieses sich das gemeinsame Volumen des Quellenbehälters mit dem Tritium teilen kann und damit Effekte innerhalb des Tritiums untersucht werden können. Schwankungen innerhalb des Tritiums, welche das Startpotential der Quelle beeinflussen, könnten das *β*-Spektrum des Tritiums verändern und würden zu falschen Ergebnissen führen; deswegen müssen diese Effekte untersucht und einbezogen werden.

Auch die Temperatur innerhalb der WGTS wird bei den Messungen mit Krypton nicht mehr verändert und konstant auf *T* = 80 K gehalten. [\[9\]](#page-30-10)

## <span id="page-9-0"></span>**2.3.1 Rolle von Krypton und L**3**-Linie mit Lorentzverteilung**

Das metastabile <sup>83*m*</sup>Kr entsteht, wie in Abschnitt [2.3](#page-8-0) bereits angesprochen, kontinuierlich aus einem Elektroneneinfang von <sup>83</sup>Rb. Die freigesetzte Energie wird dann anschließend auf ein Elektron in der Atomhülle übertragen. Schließlich entsteht ein Spektrum aus Linien verschiedener Konversionselektronen, welche wiederum von der jeweiligen Bindungsenergie der verschiede-

<span id="page-10-0"></span>Übergang und Schale | Energie in eV | relative Intensität in  $\%$ 

| $17824.2 \pm 0.5$ | $24.8 \pm 0.5$    |
|-------------------|-------------------|
| $30472,2 \pm 0.5$ | $37.8 \pm 0.5$    |
| $32136.7 \pm 0.5$ | $0,300 \pm 0,004$ |
| $32137.4 \pm 0.5$ | $0.457 \pm 0.006$ |
|                   |                   |

Tabelle 1: Dargestellt sind einige der Linien der Konversionselektronen. Die relative Intensität bezieht sich auf die Wahrscheinlichkeit aller möglichen Linien. Es ist zu erkennen, dass die Energie der K-Linie in der Nähe des Tritiumendpunktes liegt  $(E_0(T_2) = (18574, 00 \pm 0.07)$  eV [\[4\]](#page-30-2)), und die relative Intensität der N-Linien gering ist. Aus [\[11\]](#page-31-0).

nen Elektronen abhängen. Für die Energie von Konversionselektronen gilt

$$
E = E_{\gamma} - E_{\text{B, Schale}},\tag{4}
$$

wobei *E<sup>γ</sup>* die Energie, der bei dem Zerfall von <sup>83</sup>*m*Kr freigesetzten Photonen und *E*B, Schale die Bindungsenergie der Elektronen in der Atomhülle auf der jeweiligen Schale ist.

In KATRIN werden vor allem die K-Linie, die  $N_2$ - und  $N_3$ -Linien und die L3-Linie gemessen. Diese Linien sind in Tabelle [1](#page-10-0) gegenübergestellt.

Zu erkennen ist, dass die K-Linie eine Energie in der Nähe des Tritium-Endpunktes besitzt, daher ist diese nicht zu sehen, wenn auch Tritium in der Quelle ist. Die N<sub>2</sub>- und N<sub>3</sub>-Linien stammen aus Elektronen aus den äußeren Orbitalen des Kryptonatoms und sind, aufgrund ihrer verschwindend kleinen natürlichen Linienbreite, besonders gut geeignet, um Linienbreiten zu bestimmen. Da die N2- und die N3-Linie vergleichsweise nah aneinander liegen, können diese nur zusammen gemessen werden und werden ab sofort mit N2*,*3-Linie bezeichnet. Außerdem ist die Intensität aufgrund der hohen Schale der Atomhülle um zwei Größenordnungen geringer, als bei der L3- Linie.

Da die L3-Linie bei allen Parametern in der richtigen Größenordnung liegt, wird sich diese Arbeit auf die Auswertung ebenjener L3-Linie konzentriert. Während die Energieverteilung der N2*,*3-Linie durch zwei *δ*-Funktionen gegeben ist, wird bei den anderen beiden Linien zur Beschreibung dieser eine Lorentzfunktion verwendet:

<span id="page-10-1"></span>
$$
L(E; E_0, \Gamma) = \frac{1}{\pi} \frac{\Gamma/2}{(E - E_0)^2 + (\Gamma/2)^2}.
$$
 (5)

Hierbei ist *E*<sup>0</sup> die Position der behandelten Linie und Γ die natürliche Linienbreite.

[\[9\]](#page-30-10) [\[10\]](#page-30-9)

<span id="page-11-1"></span>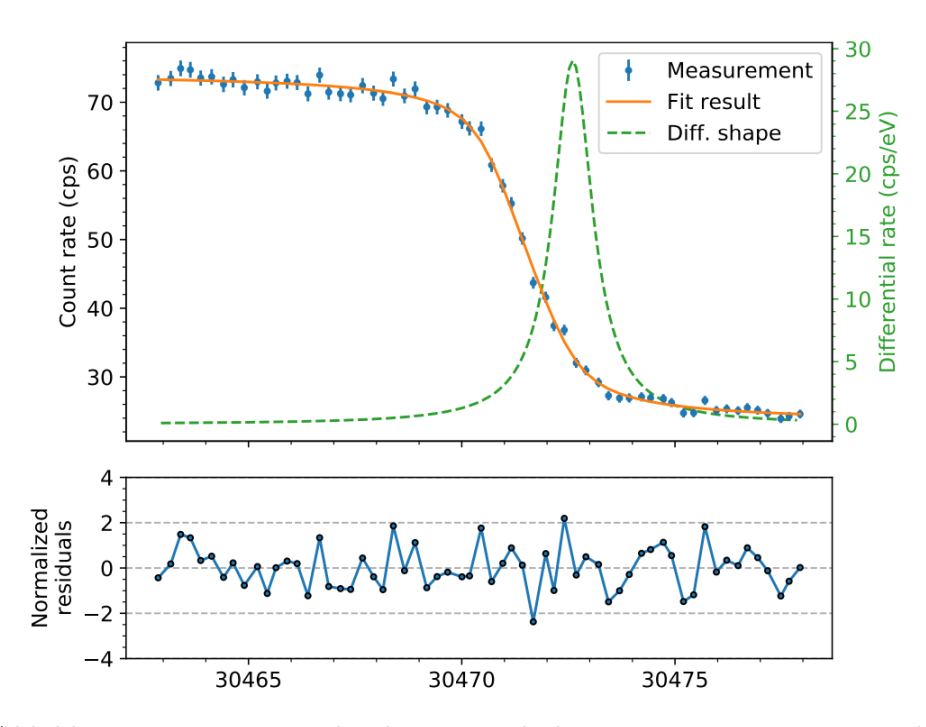

Abbildung 5: Ein Beispielspektrum und dessen Fit einer Messung der L3-Linie. Die orange Kurve beschreibt das integrale Spektrum in Gleichung [\(12\)](#page-13-1). Die grüne, gestrichelte Linie beschreibt die differentielle Lorentzkurve der Energieverteilung der Konversionselektronen in Gleichung [\(5\)](#page-10-1). Zusätzlich sind unten die Residuen dargestellt. Abbildung aus [\[9\]](#page-30-10).

#### <span id="page-11-0"></span>**2.3.2 Transmissionsfunktion und Spektrum**

Um nun aus der Energieverteilung in Gleichung [\(5\)](#page-10-1) und in Abb. [5](#page-11-1) (grün, gestrichelt) das Spektrum der L3-Linie darstellen zu können, muss zuerst auf die Transmissionsbedingung des MAC-E Filters aus Gleichung [\(3\)](#page-7-2) zurückgegriffen werden. Damit ergibt sich mit der trigonometrischen Beziehung  $\cos^2 x + \sin^2 x = 1$  die Transmissionsbedingung

$$
\mathcal{T}(E,\theta,qU) = \begin{cases} 1, & E\left(1 - \sin^2\theta \frac{B_{\text{ana}}}{B_S} \frac{\gamma + 1}{2}\right) - qU > 0 \\ 0, & \text{sonst} \end{cases} \tag{6}
$$

Nun kann für die hier verwendete Elektronenquelle der Winkel *θ* ausintegriert werden. Hierfür wird zunächst die Überschussenergie  $\varepsilon = E - qU$ eingeführt. Da das maximale Magnetfeld *B*max größer ist als das Magnetfeld am Spektrometereingang *BS*, werden Elektronen mit zu großem Neigungswinkel  $\theta > \theta_{\text{max}}$  magnetisch reflektiert. Dieser maximale Winkel ergibt sich aus:

$$
\theta_{\text{max}} = \arcsin\left(\sqrt{\frac{B_S}{B_{\text{max}}}}\right). \tag{7}
$$

<span id="page-12-1"></span>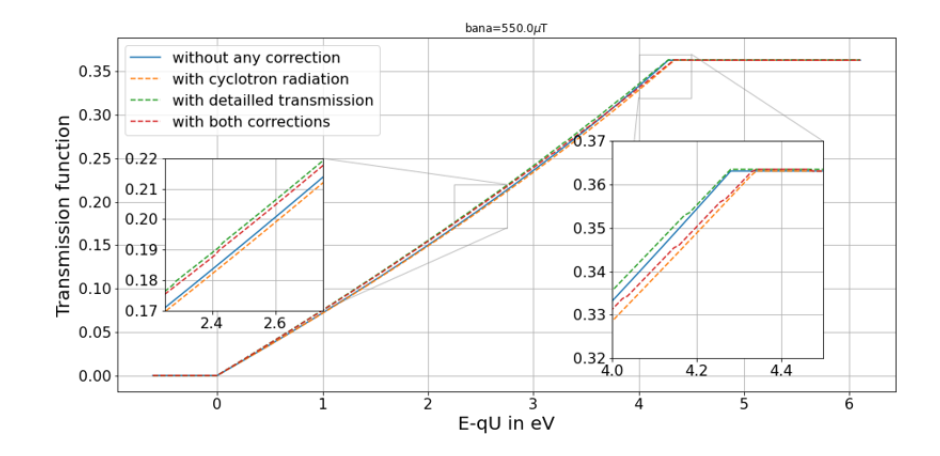

Abbildung 6: Die Transmissionsfunktion bei einem Magnetfeld von *B*ana = 550 *µ*T ohne Korrektur (blau), mit der Zyklotronstrahlungskorrektur (orange), mit der Korrektur aus der nicht isotropen Transmission (grün) und mit beiden Korrekturen (rot). Während die Korrektur, die aus der nicht isotropen Transmission folgt, die gleichen Anfangs- und Endpunkte wie die Funktion ohne Korrektur hat und nur die Form ändert, ändert die Korrektur der Zyklotronstrahlung die Form gar nicht, sondern verschiebt nur den Endpunkt.

Aufgrund des zylinder symmetrischen Aufbaus wird nun von  $\theta = 0$  bis  $\theta_{\text{max}}$ über *θ* integriert:

<span id="page-12-0"></span>
$$
T(E, qU) = \int_{\theta=0}^{\theta_{\text{max}}} \mathcal{T}(E, \theta, U) \cdot \sin \theta \, d\theta
$$

$$
= \begin{cases} 0, & \varepsilon < 0 \\ 1 - \sqrt{1 - \frac{2\varepsilon B_S}{(\gamma + 1)B_{\text{ana}}E}}, & 0 \le \varepsilon \le \Delta E \\ 1 - \sqrt{1 - \frac{B_S}{B_{\text{max}}}}, & \varepsilon > \Delta E \end{cases} (8)
$$

Hierbei ist ∆*E* das Auflösungsvermögen aus Gleichung [\(2\)](#page-7-1).

Bevor nun von der Lorentzverteilung der Energie in Gleichung [\(5\)](#page-10-1) und der Transmissionsfunktion in Gleichung [\(8\)](#page-12-0) auf das Spektrum geschlossen werden kann, muss noch die thermische Dopplerverbreiterung der Energie berücksichtigt werden. Diese ist deutlich schmaler als die Breite der Energieverteilung und kann mit einer auf eins normierten Gaußfunktion genähert werden:

$$
G(E; E_0, \sigma) = \frac{1}{\sqrt{2\pi \cdot \sigma^2}} \cdot e^{-\frac{(E - E_0)^2}{2\sigma^2}}.
$$
\n(9)

Hierbei ist *σ* die Breite der Gaußverteilung und *E*<sup>0</sup> äquivalent zu Gleichung [\(5\)](#page-10-1) die Position der Linie. Für die Breite einer Gaußschen Dopplerverbreiterung gilt:

<span id="page-13-3"></span>
$$
\sigma = \sqrt{\frac{E k T (\gamma + 1) m}{M}},\tag{10}
$$

wobei *k* die Boltzmann-Konstante, *m* die Masse des Elektrons und *M* die Masse des Kryptonatoms ist.  $\sigma$  liegt dann in einem Bereich von 46 meV bis 62 meV. Bei unseren Messungen kann zusätzlich dazu noch ein potentielles Verschmieren auftreten. Die Lorentz- und die Gaußfunktion kann nun zu einer Voigtfunktion gefaltet werden:

$$
V(E; E_0, \sigma, \Gamma) = (G(E_0, \sigma) * L(E_0, \Gamma))(E) = \int G(\tau; E_0, \sigma) L(E - \tau; E_0, \Gamma) d\tau.
$$
\n(11)

Daraus kann nun das integrale Linienspektrum der Konversionselektronen berechnet werden:

<span id="page-13-1"></span>
$$
I(qU; E_0, \sigma, \Gamma) = \int_{qU_{\min}}^{+\infty} V(E; E_0, \sigma, \Gamma) T(E, qU) dE.
$$
 (12)

Ein solches Spektrum ist zum Beispiel in Abb. [5](#page-11-1) in orange dargestellt. [\[4\]](#page-30-2) [\[9\]](#page-30-10)

#### <span id="page-13-0"></span>**2.3.3 Korrekturen der Transmissionsfunktion**

#### **aufgrund von Zyklotronstrahlung**

Zyklotronstrahlung ist eine Form von Bremstrahlung des Elektrons während der spiralförmigen Bewegung im Magnetfeld. Für ein Elektron mit der kinetischen Energie *E*, welches die Zeit ∆*t* in einem festen Magnetfeld propagiert, beträgt der Energieverlust

$$
\Delta E_{\perp}^{\text{cycl}} = -\frac{q^4}{3\pi c^3 \varepsilon_0 m^3} \cdot B^2 \cdot E_{\perp} \frac{\gamma + 1}{2} \cdot \Delta t,\tag{13}
$$

wobei *E*<sup>⊥</sup> mit Gleichung [\(1\)](#page-5-0) berechnet werden kann. Die Aufenthaltszeit ∆*t* kann durch die Energie und den Startwinkel des Elektrons, sowie der Länge der Strecke innerhalb der Röhre berechnet werden. Dadurch kann der Energieverlust durch den Startwinkel und die Länge des Bereichs dargestellt werden. Die Transmissionsbedingung in Gleichung [\(3\)](#page-7-2) wird modifiziert zu

<span id="page-13-2"></span>
$$
\mathcal{T}^{\text{cycl}}(E,\theta,U) = \mathcal{T}(E - \Delta E^{\text{cycl}}(\theta,z),\theta,U). \tag{14}
$$

Wie sowohl in Gleichung [\(14\)](#page-13-2), als auch in Abb. [6](#page-12-1) zu erkennen ist, verschiebt der Verlust an Energie durch die Zyklotronstrahlung nur und verändert nicht die Form der Transmissionsfunktion. Im KATRIN Aufbau gibt

<span id="page-14-0"></span>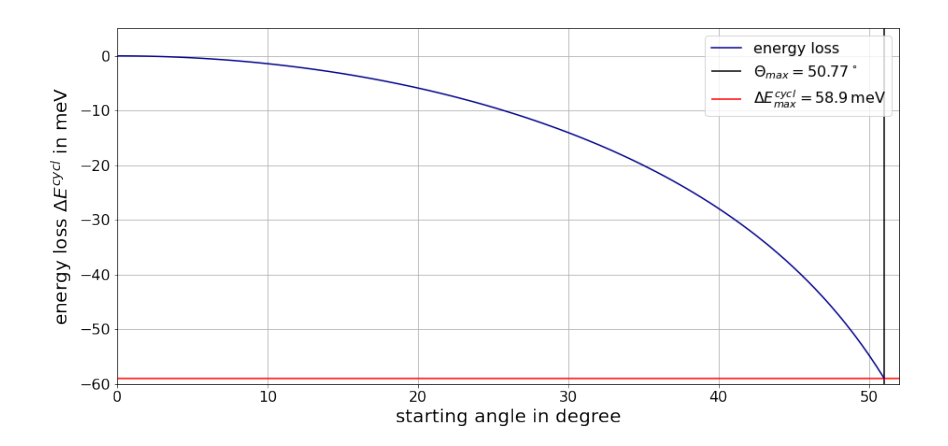

Abbildung 7: Zu sehen ist der absolute Verlust an Energie des Elektrons durch Zyklotronstrahlung innerhalb des KATRIN Aufbaus, abhängig vom Startwinkel des Elektrons. Im KATRIN Aufbau gibt es zwei Bereiche in denen diese Strahlung zu Energieverlusten führt: Innerhalb der 5 m langen Quelle bei 2*,*52 T und in dem 14 m langem Transportbereich bei 3*,*6 T. Der maximale Energieverlust beträgt dann  $\Delta E^{\text{cycl}}(\theta_{\text{max}}) = 58.9 \,\text{meV}.$ 

es zwei verschiedene Bereiche, in denen die Zyklotronstrahlung zu Energieverlusten führt. Der erste Abschnitt ist der Quellenabschnitt (5 m lang mit einem Magnetfeld von 2*,*52 T) und der zweite ist der Transportabschnitt (14 m lang mit einem Magnetfeld von 3*,*6 T). Mit einem maximalen Startwinkel von  $\theta_{\text{max}} = 50,77^{\circ}$  gibt es einen maximalen Energieverlust von ∆*E*cycl max = 58*,*9 meV. Der Energieverlust abhängig vom Startwinkel ist in Abb. [7](#page-14-0) dargestellt.

## $[4]$

### **aufgrund von inelastischen Stößen innerhalb der Quelle**

Innerhalb der Quelle des KARTIN Aufbaus kann es dazu kommen, dass die Konversionselektronen des Kryptons mit den Tritiumatomen stoßen. Problematisch ist hier vor allem der inelastische Stoß, bei dem Energie des Elektrons verloren geht. Die Wahrscheinlichkeit, dass ein Elektron mit einem Tritiumatom stößt, ist abhängig von seinem Startort *z* und -winkel *θ*, sowie dem Wirkungsquerschnitt  $\sigma$  (hier  $\sigma = 2.41 \cdot 10^{-22}$  m<sup>2</sup>) und der effektiven Dichte  $\mathcal{N}_{\text{eff}}$ , welches das Elektron auf dem Weg durch das Tritium wahrnimmt. Diese effektive Dichte berechnet sich aus dem Integral der Dichte vom Startort bis zum Ende der Quelle:

$$
\mathcal{N}_{\text{eff}}(z,\theta) = \frac{1}{\cos\theta} \int_{z}^{z_{end}} \rho_{Tr}(z') \,\mathrm{d}z'.\tag{15}
$$

Damit ist die Wahrscheinlichkeit, dass ein Elektron *s* mal mit Tritiumkernen stößt, gegeben durch

$$
P_s(z,\theta) = \frac{(\mathcal{N}_{\text{eff}}(z,\theta) \cdot \sigma)^2}{s!} \cdot e^{-\mathcal{N}_{\text{eff}}(z,\theta)\cdot \sigma}.
$$
 (16)

Um diesen Effekt nun auf die Transmissionsfunktion zu übertragen, muss die Transmissionsbedingung aus Gleichung [\(3\)](#page-7-2) bzw. Gleichung [\(14\)](#page-13-2) mit der Wahrscheinlichkeit, dass es keine Stöße gibt, integriert werden. Dazu wird zuerst  $P_0(z, \theta)$  über *z* gemittelt zu  $P_0(\theta)$ , sodass die Integration über *z* bereits durchgeführt wurde. Die korrigierte Transmissionsfunktion lautet dann:

$$
T_{\det}(E, qU) = \int_{\theta=0}^{\theta_{\text{max}}} \mathcal{T}(E, \theta, U) \cdot \sin \theta \cdot P_0(\theta) d\theta.
$$
 (17)

Der Effekt, den diese Korrektur auf die Transmissionsfunktion in Gleichung [\(8\)](#page-12-0) hat, ist in Abb. [6](#page-12-1) als grün gestrichelte Linie dargestellt. Es ist zu erkennen, dass diese lediglich die Form der Funktion etwas nach oben biegt, allerdings an den Endpunkten nichts ändert.

Wird als Grundlage die Transmissionsbedingung in Gleichung [\(14\)](#page-13-2) gewählt, welche bereits durch den Energieverlust aufgrund der Zyklotronstrahlung korrigiert wurde, ist in Abb. [6](#page-12-1) zu erkennen, dass die rot gestrichelte Linie sowohl die Endpunkte verschiebt, als auch die Form etwas nach oben hin verändert.

[\[4\]](#page-30-2)

## <span id="page-16-0"></span>**3 Methoden**

In diesem Methodenabschnitt soll erklärt werden, wie die Ergebnisse in den folgenden Kapiteln [4](#page-19-0) und [5](#page-25-0) zustande gekommen sind. Dafür wird eingegangen auf die verschiedenen numerischen Integrationen, die Durchführung der Funktionsanpassungen und es wird grob erklärt, welche Einflussmöglichkeiten es auf die Fits gibt.

Die numerischen Integrationen wurden, da es sich bei allen behandelten Integrationen um Riemann-Integrale handelt, als Summen durchgeführt. Dafür wurde verwendet:

$$
\int_{a}^{b} f(x) dx = \frac{1}{N} \sum_{i=0}^{N} f\left(a + i \cdot \frac{b - a}{N}\right).
$$
\n(18)

Dabei wurden die meisten Integrationen mit *N* = 300 Stützstellen durchgeführt.

Alle Berechnungen und Fits wurden mit der Programmiersprache Python durchgeführt. Zusätzlich wurde sich dazu entschieden, für die Funktionsanpassungen mit der Softwarebibliothek zur numerischen Minimierung "Minuit, Version 1.4.2" zu arbeiten. Dabei wird die erste Anpassung immer mit der Migrad-Variante durchgeführt. Dieser verwendet die erste und ungefähre zweite Ableitung, um quadratische Konvergenz in der Nähe des Minimums zu erreichen. Da diese Methode aber nur einen undifferenzierten Fehlerwert ausgibt, wurden gelegentlich auch die Minos-Unsicherheiten berechnet. Der Minos-Algorithmus verwendet die Likelihood-Methode zur Berechnung der, im Allgemeinen nicht symmetrischen, Vertrauensbereiche. Er untersucht dabei den negativen Logarithmus der Likelihood-Funktion um das Minimum herum, um die Unsicherheiten für die beiden Richtungen getrennt angeben zu können (vgl. Abb. [9\)](#page-18-0). Da dieser Algorithmus allerdings sehr fehleranfällig ist und nur bei sehr präzisen Startfitparametern funktioniert, wird dieser nur eingesetzt, wenn es der Zusammenhang erfordert. [\[12\]](#page-31-1) [\[13\]](#page-31-2)

Die zu analysierenden L3-Daten sind aufgeteilt in fünf verschiedene Messdurchläufe, die jeweils 40 Minuten lang gemessen wurden. Diese werden zu Anfang noch einzeln betrachtet; aussagekräftigere Ergebnisse liefert allerdings die kumulierte Version dieser fünf Messungen.

Von den 148 Pixeln werden 125 aufgeteilt in 14 Patches (13 · 9Pixel in den ersten 13 Patches +1·8Pixel im letzten Patch), in denen die gezählten Ereignisse möglichst ähnlich sind. Die restlichen 23 Pixel haben keine Ereignisse gemessen und können so auch nicht mitbetrachtet werden. Ein Beispielfit ist in Abb. [8](#page-17-0) dargestellt. In den Residuen sollten 90 % der Punkte innerhalb der 2 *σ*-Grenzen liegen. Auch sollte diese keine Struktur zu erkennen geben.

<span id="page-17-0"></span>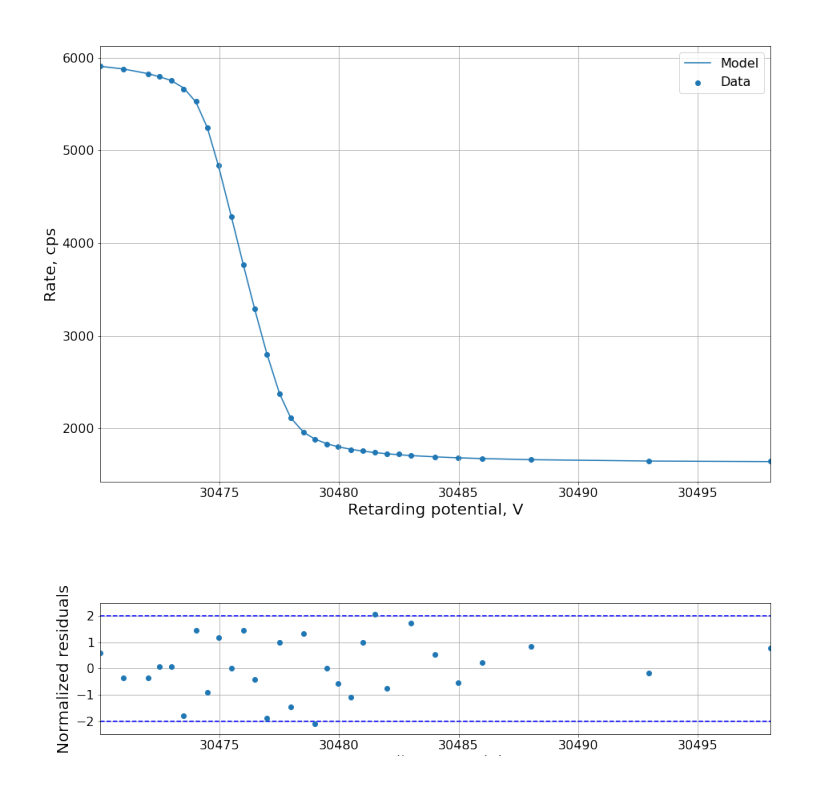

Abbildung 8: Der Fit inclusive der Residuen für den letzten Patch mit kumulierten Daten. Die Residuen sind gut verteilt und es gibt keine erkennbare Struktur in diesen. Für die weiteren Patches sieht der Fit und die Residuen sehr ähnlich aus.

Die Fitparameter sind die Amplitude *A*, die Position der Linie *E*0, die Breite der Lorentzverteilung Γ, der Hintergrund *bg*0, eine Anpassung des Hintergrunds an die Position *bgS*, das Magnetfeld an der verschobenen Analysierebene *B*ana und das Quadrat der Breite der Gaußverteilung *σ* 2 . Der gesamte Hintergrund ergibt sich dann aus:

$$
bg(qU) = bg_0 + (qU - E_0) \cdot bg_S.
$$
 (19)

Alle Fitparameter können jeweils sowohl auf einen Wert festgesetzt, als auch zur Funktionsanpassung freigelassen werden. Die Güte des Fits wird im folgenden mit dem reduzierten  $\chi^2$  angegeben, welches mit

<span id="page-17-1"></span>
$$
\chi_{\text{red}}^2 = \frac{\chi^2}{\text{Freiheitsgrade}}\tag{20}
$$

berechnet wird.

<span id="page-18-0"></span>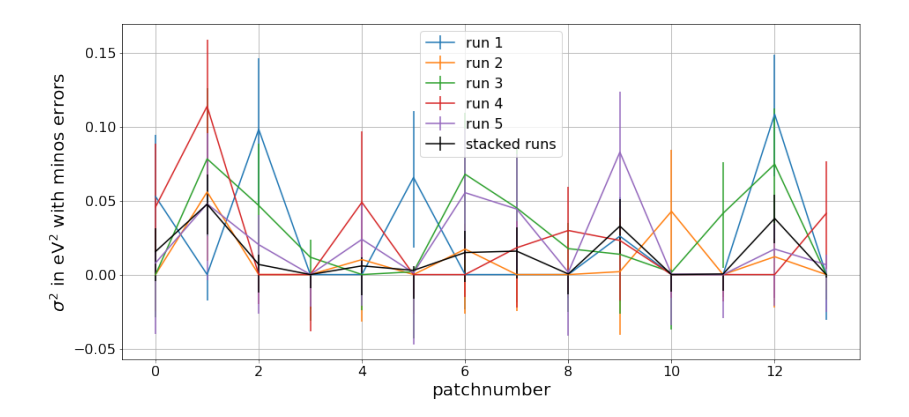

Abbildung 9: Dargestellt sind das Quadrat der Breite der Gaußverteilung  $\sigma^2$  mit Minos Unsicherheiten ohne Definition von negativen Werten. Es ist zu erkennen, dass bei mehreren Patches sowohl bei den einzelnen, als auch bei der kumulierten Messung, die Fehler weiter in den negativen, als in den positiven, Bereich hinein reichen.

Da auch eine noch so gute Beschreibung des Spektrums nicht alle Einflüsse berücksichtigen kann, wird in dieser Arbeit auch ein Augenmerk auf die systematische Unsicherheit gelegt. Zunächst wird diese gezeigt, in dem die Ergebnisse mit festen und freien Verteilungsbreiten Γ und *σ* miteinander verglichen werden. Anschließend wird mit Hilfe der Asimov-Methode geprüft, wie sich der Fehler auf längere Messzeiten hin verändern würde. Für die Asimov-Methode müssen vorher schon die ausgewerteten Ergebnisse vorliegen. Danach wird die zu fittende *χ* 2 -Funktion durch

<span id="page-18-1"></span>
$$
\chi^2 = \frac{(M_0(\text{pars}_0, t) - M(\text{pars}, t))^2}{M_0(\text{pars}_0, t)},
$$
\n(21)

berechnet, wobei *M* das Fitmodell, also die Bescheibung des Spektrums ist und *t* die Messzeit darstellt. Der Index 0 steht für vorher berechnete Werte.

Während zu Anfang noch negative Werte für  $\sigma^2$  ausgeschlossen wurden, indem sie für *σ* <sup>2</sup> *<* 0 einfach auf 0 gesetzt wurden, zeigen die langen Unsicherheiten in den negativen Bereich in Abb. [9,](#page-18-0) dass der Minos-Scan des negativen Logarithmus der Likelihood-Funktion nicht immer bei  $\sigma^2 \geq 0$  gefunden werden können. Deswegen ist es nötig, den Definitionsbereich mit negativen *σ* 2 -Werten zu erweitern. Dafür wird innerhalb des Fit-Modells *M* folgende Annahme für negative Werte für *χ* <sup>2</sup> gemacht:

$$
M(E, \sigma^2 < 0) = 2 \cdot M(E, \sigma^2 = 0) - M(E, |\sigma^2|). \tag{22}
$$

Diese Bedingung aus [\[14\]](#page-31-3) ermöglicht es auch negative  $\sigma^2$  mit in die Berechnung einfließen zu lassen.

## <span id="page-19-0"></span>**4 Analyse der L3-Spektren**

In diesem Hauptteil wird in Abschnitt [4.1](#page-19-1) zuerst ausgeführt, was passiert, wenn die fünf verschiedenen Messungen nicht einzeln, sondern zusammen betrachtet werden. Danach wird sich das Folgekapitel in Abschnitt [4.2](#page-20-0) mit der systematischen Unsicherheit des Fits beschäftigen. Dazu wird in Abschnitt [4.2.1](#page-20-1) zuerst qualitativ dargelegt, was passiert, wenn eine der beiden Linienbreiten Γ oder *σ* auf einen Wert festgelegt oder diese freigelassen und mitgefitted wird. Anschließend wird mit der Asimov-Methode in Abschnitt [4.2.2](#page-23-0) ermittelt, welchen Zusammenhang es zwischen Messzeit und den Unsicherheiten gibt.

#### <span id="page-19-1"></span>**4.1 Einzelne und zusammengefasste Ergebnisse**

In diesem Unterkapitel soll gezeigt werden, dass es, statt bei allen Fits einzeln auf die fünf Messungen zu gucken, ausreichend ist, sich lediglich auf die kumulierte Messung zu beschränken. Dazu wurde in den Abbildungen [15,](#page-32-1) [16,](#page-33-0) [17](#page-34-0) und [18](#page-35-0) der Fit jeweils einmal für alle Messungen einzeln und einmal für die kumulierte Messung durchgeführt und die Parameter in einem Diagramm dargestellt.

Die Abbildung [15](#page-32-1) (b) zeigt den Verlauf der Amplitude. Hier befindet sich der Wert der kumulierten Messung stets zwischen den Werten der einzelnen Messungen. Die Amplitude liegt für die Patches 0 − 12 stets bei Werten von  $14075.64 \text{ cps} \leq A \leq 13827.30 \text{ cps}$  und hat im Gegensatz zu den einzelnen Messungen keine großen Fluktuationen. Im letzten Patch sind nur 8 Pixel, statt 9 Pixel zusammengefasst, deswegen geht die Amplitude dort drastisch runter.

Für die in Abb. [16](#page-33-0) (a) dargestellte Linienposition *E*<sup>0</sup> ist zwischen den einzelnen Messungen und der kumulierten Messung nahezu keinen Unterschied zu erkennen, sodass auch hier die kumulierte Messung gut benutzt werden kann.

Die Breite der Lorentzverteilung Γ ist in Abb. [16](#page-33-0) (b) dargestellt. Auch hier ist zu sehen, dass die kumulierte Version deutlich freier von großen Abweichungen vom Gesamtverlauf von Γ ist. Hier liegen die Werte bei 1*,*09 eV ≤ Γ ≤ 1*,*14 eV. Nach [\[11\]](#page-31-0) beträgt die Breite der L3-Linie von <sup>83</sup>*m*Krypton Γ = (1*,*19 ± 0*,*24) eV, womit wir bei allen Patches im Vertrauensbereich der Breite liegen.

Abb. [17](#page-34-0) zeigt in (a) den Hintergrund *bg*<sup>0</sup> und in (b) den von der Überschussenergie *ε* = *E* − *qU* abhängigen Hintergrund *bgS*(*ε*). Während der Hintergrund *bg*<sup>0</sup> der kumulierten Messung, ähnlich der Position *E*0, kaum Abweichungen von den einzelnen Messungen zeigt, ist bei dem energieabhängigem Hintergrund *bg<sup>S</sup>* zu sehen, dass dieser hier sogar weniger Fluktuationen als die einzelnen Messungen besitzt.

Das Magnetfeld an der SAP ist in Abb. [18](#page-35-0) (a) dargestellt; ähnlich wie bei

der Position *E*<sup>0</sup> und dem Hintergrund *bg*<sup>0</sup> ist hier nahezu keine Abweichung von den einzelnen Messungen zu sehen.

Nun ist in Abb. [18](#page-35-0) (b) noch das Quadrat der Breite der Gaußverteilung *σ* 2 zu sehen. Ähnlich wie bei Γ, hat die kumulierte Messung nicht so viele Abweichungen vom Gesamtverlauf wie die einzelnen Messungen.

Mit Blick auf Abb. [15](#page-32-1) (a) ist abschließened das größte Defizit der kumulierten Messung zu erkennen. Mit Ausnahme der Patches 7 und 9 - 11 hat die kumulierte Messung ein höheres reduziertes  $\chi^2$  als alle einzelnen Messungen. Trotz einem reduzierten  $\chi^2 \leq 2.26$  ist es dennoch vertretbar diese kumulierte Messung zu betrachten, da diese kumulierte Messung viele Vorteile bietet und auch die Residuen der Fits keine Regelmäßigkeiten aufweisen.

Werden die Messungen also kumuliert, resultiert daraus zwar ein etwas höheres reduziertes  $\chi^2$ , aber vor allem bei den wichtigen Größen Γ und  $\sigma^2$ wird deutlich, dass die Kumulation der fünf Messungen den großen Vorteil mitbringt, dass die Ergebnisse für die einzelnen Patches weniger Fluktuationen besitzen. Aufgrund dessen wird sich im folgenden auf die kumulierte Messung beschränkt.

#### <span id="page-20-0"></span>**4.2 Systematische Unsicherheit**

In diesem Unterkapitel soll darauf eingegangen werden, welcher Fehler aus der hier verwendeten Systematik entsteht. Dafür wird zuerst verglichen, was passiert, wenn  $\sigma^2 = 0$  gesetzt wird. Da die Breite der Lorentzverteilung Γ die dominierende Breite ist, kann so der Einfluss der Gaußverteilung eruiert werden. Danach wird mit Hilfe des bekannten Literaturwertes für Γ die zu optimierende  $\chi^2$ -Funktion durch einen Pullterm so angepasst, dass diese den Wert in Richtung des Literaturwertes zieht.

Schließlich wird mit der Asimov-Methode geprüft, wie sich eine Verlängerung der Messzeit auf die Fehler von *B*ana und *σ* <sup>2</sup> auswirkt.

### <span id="page-20-1"></span>**4.2.1 Gamma und Sigma**

## **Mit festem**  $σ<sup>2</sup> = 0$  **und freiem** Γ

In Abb. [10](#page-21-0) und Abb. [11](#page-22-0) sind reduziertes  $\chi^2$ ,  $\Gamma$  und  $B_{\text{ana}}$  für festes und freies  $\sigma^2$  gegenübergestellt. Das reduzierte  $\chi^2$ , welches in Abb. [10](#page-21-0) (a) zu sehen ist, zeigt keine richtungsweisenden Unterschiede zwischen den beiden Fällen. Das absolute  $\chi^2$  allerdings wird im Fall des freien  $\sigma^2$  etwas höher ausfallen, da nach Gleichung [\(20\)](#page-17-1) bei mehr Freiheitsgraden und ungefähr gleich bleibendem reduziertem  $\chi^2$ , das absolute  $\chi^2$  steigt.

Zusätzlich zum reduzierten  $\chi^2$  sind auch noch die Breite der Lorentzverteilung Γ und das Magnetfeld an der SAP *B*ana dargestellt. Wird die Gaußverteilung vernachlässigt, sinkt auch die Breite der Lorentzverteilung Γ, wie in Abb. [10](#page-21-0) (b) zu sehen ist. Dies liegt daran, dass  $\sigma^2$  negative Werte hat.

<span id="page-21-0"></span>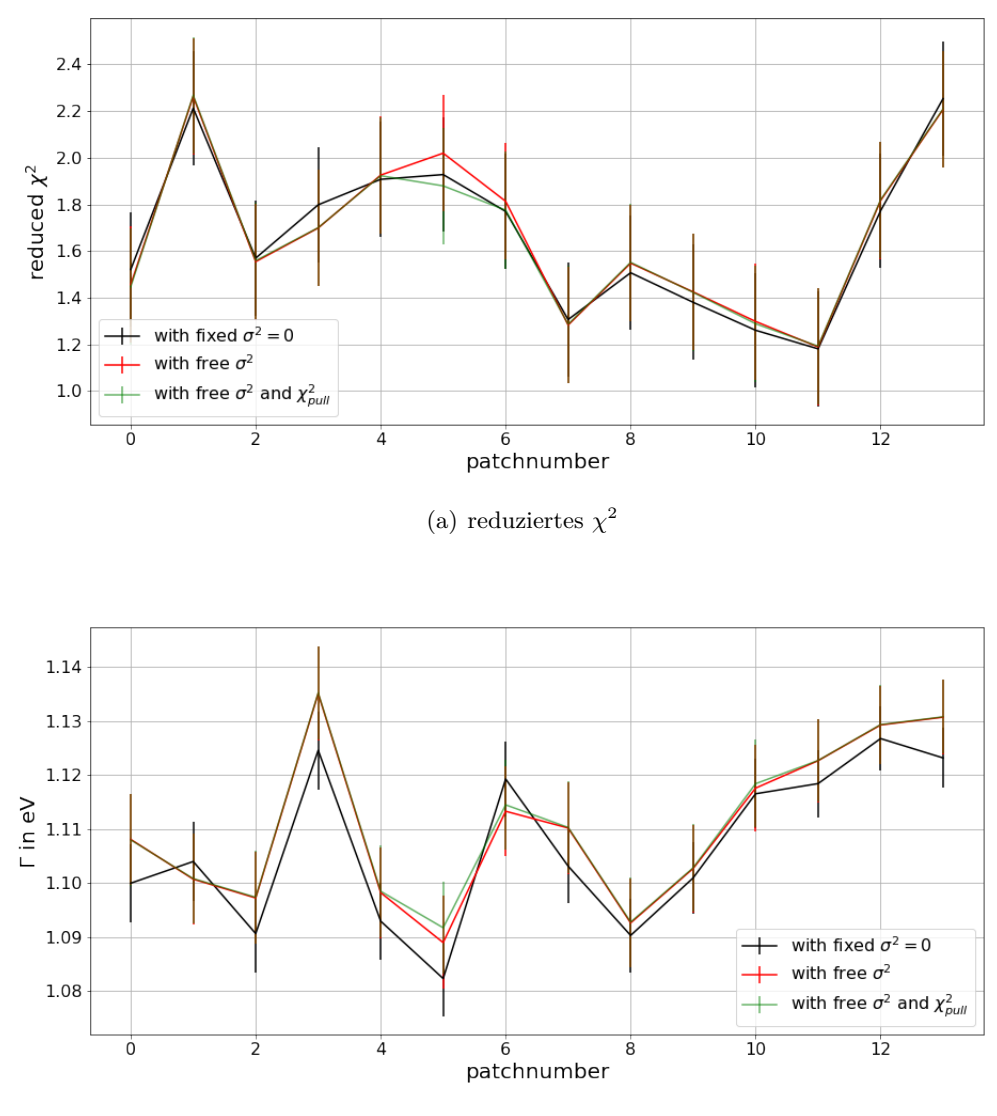

(b) Breite der Lorentzverteilung Γ

Abbildung 10: Hier sind in (a) die reduzierten  $\chi^2$ -Werte und in (b) die Breite der Lorentzverteilung für ein festes  $\sigma^2 = 0$  (schwarz), also ohne die Gaußverteilung, mit freiem  $\sigma^2$  (rot) und mit freiem  $\sigma^2$  und einem  $\chi^2_{\text{pull}}$  (grün) gegenübergestellt. Der Vergleich des Magnetfelds an der SAP *B*ana und des Quadrates der Breite der Gaußverteilung *σ* 2 folgt in Abb. [11](#page-22-0) und die übrigen Fitparameter sind in Abb. [19](#page-36-0) und Abb. [20](#page-37-0) dargestellt.

<span id="page-22-0"></span>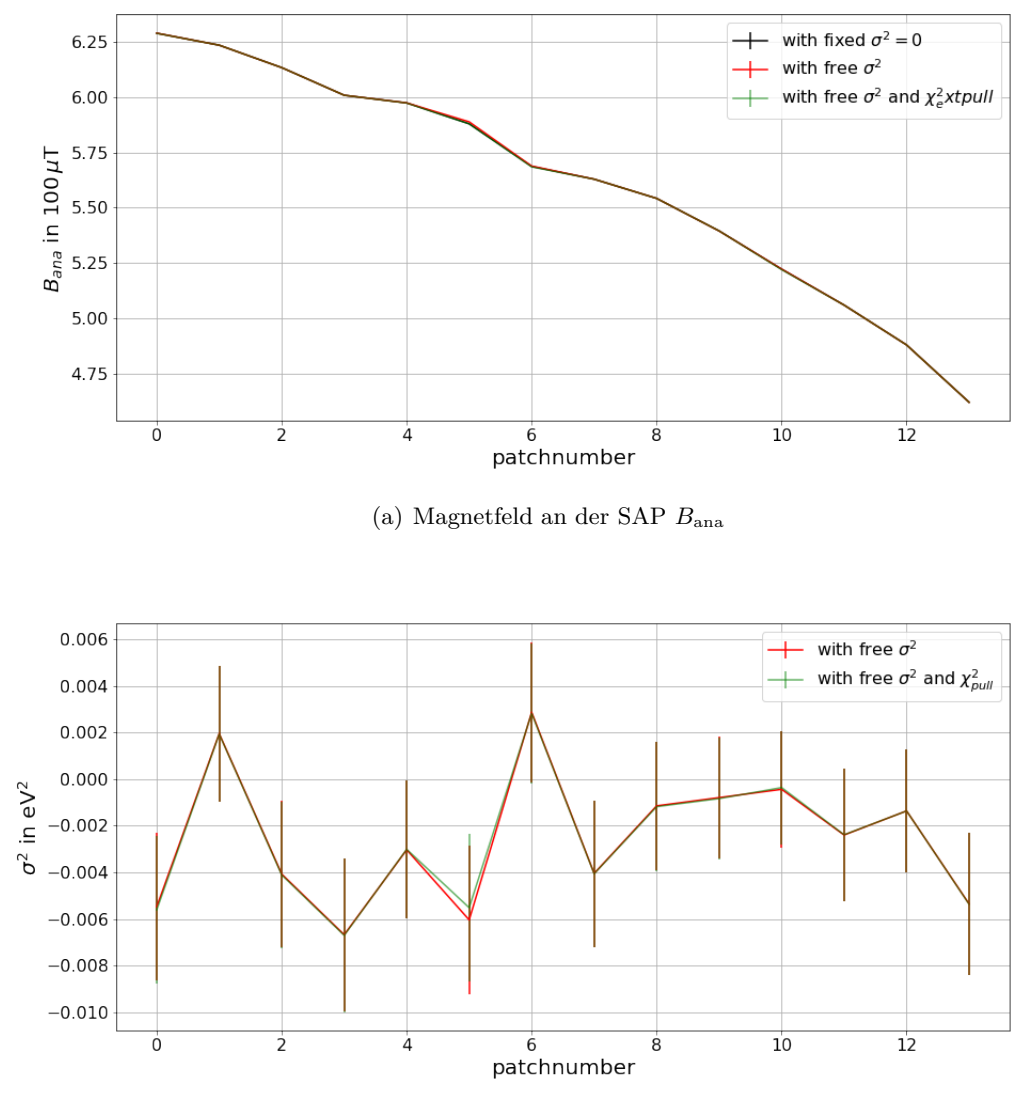

(b) Quadrat der Breite der Gaußverteilung *σ* 2

Abbildung 11: Hier ist das Magnetfeld an der SAP *B*ana (a) und das Quadrat der Breite der Gaußverteilung  $\sigma^2$  (b) für ein festes  $\sigma^2 = 0$  (schwarz), also ohne die Gaußverteilung, mit freiem  $\sigma^2$  (rot) und mit freiem  $\sigma^2$  und einem  $\chi^2_{\text{pull}}$  (grün) gegenübergestellt. Der Vergleich von reduziertem  $\chi^2$  und Γ ist in Abb. [10](#page-21-0) zu sehen und die übrigen Fitparameter sind in Abb. [19](#page-36-0) und Abb. [20](#page-37-0) dargestellt.

In [\[10\]](#page-30-9) konnte schon ein linearer Zusammenhang zwischen  $\sigma^2$  und  $\Gamma^2$  festgestellt werden und auch hier ist dieser zu vermuten, da bei festem  $\sigma^2 = 0$ die Lorentzbreite Γ etwas sinkt.

Das Magnetfeld an der SAP  $B_{\text{ana}}$ , welches ähnlichen Einfluss auf das Aussehen des Spektrums hat wie die Gaußverteilung, zeigt bei festem  $\sigma^2 = 0$ keine relevanten Abweichungen von dem Fall mit freiem *σ* 2 .

#### **Mit freiem** *σ* **und semi-freiem** Γ

Nach [\[11\]](#page-31-0) beträgt die natürliche Linienbreite

<span id="page-23-1"></span>
$$
\Gamma_{\text{Lit}} = (1,19 \pm 0,24) \,\text{eV}.\tag{23}
$$

Da dieser Wert bereits bekannt ist, kann versucht werden, diesem mit Hilfe der zu optimierenden *χ* 2 -Funktion möglichst nahe zu kommen, sodass sich die *χ* 2 -Funktion transformiert zu

$$
\chi_{\text{pull}}^2 = \chi^2 + \frac{(\Gamma - \Gamma_{\text{Lit}})^2}{\delta \Gamma_{\text{Lit}}^2}.
$$
\n(24)

Zu erwarten wäre nun, dass aufgrund der veränderten  $\chi^2_{\text{pull}}$ -Funktion Γ sich in Richtung des Literaturwertes ΓLit bewegen würde. Da alle Werte bisher unter dem Literaturwert liegen, wäre die Folge eine Erhöhung der Breite der Lorentzverteilung und somit auch eine damit einhergehende Erhöhung der Breite der Gaußverteilung *σ*.

Da die Unsicherheit des Literaturwertes allerdings sehr hoch ist, wird die Korrektur des Pullterms sehr klein sein, was dazu führen könnte, dass dieser kaum Effekt auf die einzelnen Werte haben wird. Auch der Literaturwert in Gleichung [\(23\)](#page-23-1) an sich ist vermutlich etwas zu groß; so wurden in verschiedenen KATRIN-Arbeiten (z.B. auch in [\[10\]](#page-30-9)) teils deutlich kleinere Werte gefunden. Wenn nun vor allem in den Abbildungen [10](#page-21-0) und [11](#page-22-0) die einzelnen Werte miteinander verglichen werden, fällt im Gegensatz zum Fall mit  $\sigma^2 = 0$  der Patch 5 auf. Dort können wir den erwarteten Zusammenhang beobachten, denn  $\Gamma$  steigt etwas an, und  $\sigma^2$  und  $\chi^2$  sinken etwas. Ansonsten sind die Werte nahezu deckungsgleich.

#### <span id="page-23-0"></span>**4.2.2 Asimov-Methode**

Mit der in Abschnitt [3](#page-16-0) bereits eingeführten Asimov-Methode kann festgestellt werden, inwiefern sich der Fehler der Ergebnisse der Fitparameter ändern würde, wenn die Laufzeit der Messungen entsprechend erhöht würde. Dazu werden zuerst die Fitparameter standardmäßig berechnet und anschließend die zu optimierende  $\chi^2$ -Funktion durch Gleichung [\(21\)](#page-18-1) ersetzt. In den Abbildungen [12](#page-24-0) und [13](#page-24-1) sind die Fehler der Parameter  $B_{\text{ana}}$  und  $\sigma^2$ gegen die Zeit aufgetragen. Es ist zu erkennen, dass beide Fehler den typi-√ schen ∼ 1*/ t* Zusammenhang zeigen.

<span id="page-24-0"></span>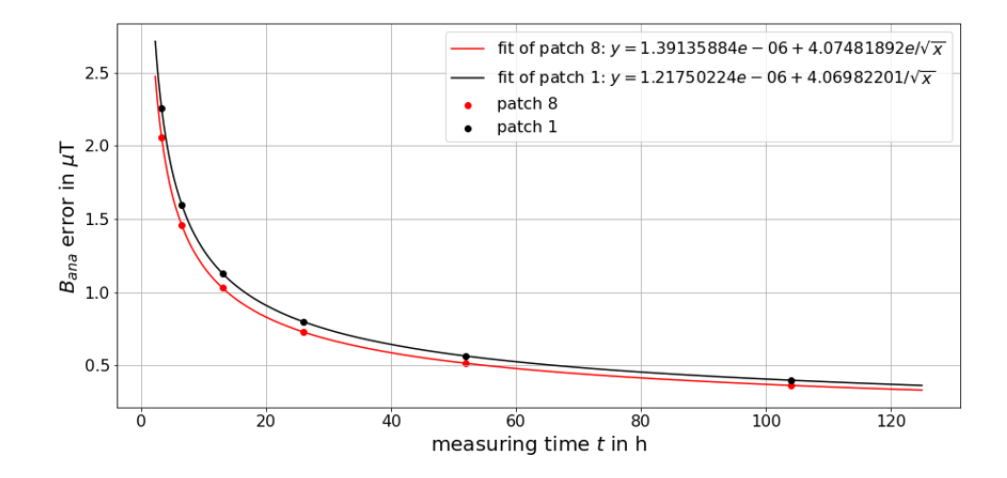

Abbildung 12: Zu sehen ist das Asimov-Diagramm für *B*ana der beiden Patches 1 und 8. Die beiden Fits durch die Punkte bei verschiedenen Zeiten zeigen deutlich einen Zusammenhang des Fehlers und der invertierten Wurzel der Zeit  $\delta B_{\text{ana}} \sim 1/\sqrt{t}$ .

<span id="page-24-1"></span>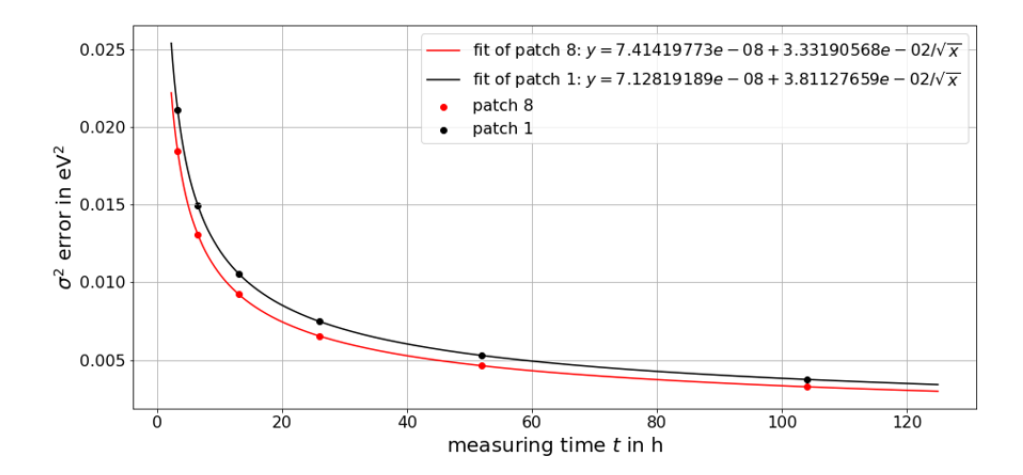

Abbildung 13: Auch hier ist ein Asimov-Diagramm der Patches 1 und 8 zu sehen; hier ist allerdings der Fehler der Breite der Gaußverteilung dargestellt. Aber auch hier zeigen die beiden Fits durch die Punkte bei verschiedenen Zeiten deutlich einen Zusammenhang des Fehlers und der invertierten Wurzel der Zeit *δσ*<sup>2</sup> ∼ 1*/* √ *t*.

Während der Fehler von  $B_{\text{ana}}$  in Abb. [12](#page-24-0) mit  $\frac{B_{\text{ana}}}{\delta B_{\text{ana}}} \approx 0.36\%$  bereits nach der derzeitigen Messzeit von fünf mal 40 Minuten in einem guten Bereich liegt, würde der Fehler des Quadrates der Breite der Gaußverteilung durch eine Erhöhung der Messzeit noch deutlich verbessert werden werden.

## <span id="page-25-0"></span>**5 Vergleich mit K und N2N3**

In diesem Kapitel sollen nun die Ergebnisse für  $B_{\text{ana}}$  und  $\sigma^2$  aus Abschnitt [4](#page-19-0) mit den Ergebnissen der Messungen der K- und vor allem auch der N2*,*3-Linie aus [\[15\]](#page-31-4) verglichen werden. Dabei wird deutlich, welchen Einfluss die Korrekturen der Transmissionsfunktion aufgrund von Zyklotronstrahlung und aufgrund von inelastischen Stößen in der Quelle auf die einzelnen Parameter haben.

In Abb. [14](#page-26-0) (a) ist das Magnetfeld an der SAP *B*<sub>ana</sub> für die verschiedenen Linien und für die L3-Linie einmal mit und ohne Korrekturen zu sehen. Es ist zu erkennen, dass in allen Fällen das Magnetfeld für zunehmende Patchnummern abnimmt. Da *B*ana bei der K-Linie sehr starke Schwankungen hat, wird sich nun auf den Vergleich mit der N2*,*3-Linie beschränkt. Da das Magnetfeld eine äußere Größe ist, sollte sich dieses nicht ändern, wenn unterschiedliche Linien zur Bestimmung genutzt werden. Vor allem für die ersten Patches sind allerdings kleinere Abweichungen zwischen den betrachteten Linien zu erkennen. So ist bei Patch 5 das Magnetfeld der beiden Linien  $\Delta B_{\text{ana}} = (12.05 \pm 1.63) \,\mu\text{T}$  voneinander entfernt.

Das Quadrat der Breite der Gaußverteilung ist in Abb. [14](#page-26-0) (b) dargestellt. Auch hier soll sich wieder auf den Vergleich der L3-Linie mit der N2*,*3-Linie beschränkt werden. Der deutlichste Unterschied zwischen den Linien ist, dass das  $\sigma^2$  bei der N<sub>2,3</sub>-Linie für höher werdende Patchnummern ansteigt und beim letzten Patch das Maximum erreicht.  $\sigma^2$  bei der L<sub>3</sub>-Linie allerdings zeigt keine Tendenzen für eine bestimmte Richtung von Patchnummern. Ebenfalls auffällig ist, dass sich  $\sigma^2$  bei der N<sub>2,3</sub>-Linie nur beim ersten Patch mit  $\sigma^2 = (-0.00028 \pm 0.00313) \text{ eV}^2$  im negativen Bereich befindet. Andersherum befindet sich das  $\sigma^2$  bei der L<sub>3</sub>-Linie nur bei den Patches 1 und 6 im positiven Bereich. Werden nun die Werte mit den theoretischen Überlegungen in Gleichung [\(10\)](#page-13-3) verglichen, wonach das Quadrat der Breite der Dopplerverbreiterung zwischen 0*,*002188 meV<sup>2</sup> und 0*,*003844 meV<sup>2</sup> liegt, fällt auf, dass dieses von der L3-Linie nicht erreicht werden kann, da diese Werte negtiv sind. Für die N<sub>2,3</sub>-Linie sind die Werte vor allem bei den höheren Patchnummern teils deutlich höher. Das bedeutet, dass dort das Modell mit einer breiteren Gaußkurve verschmiert werden musste, um gute Werte zu bekommen.

Dennoch wird an den beiden Diagrammen in Abb. [14](#page-26-0) deutlich, dass auch mit einer vergleichsweise kurzen Messzeit von fünf mal 40 Minuten bereits gute erste Ergebnisse erzielt werden können. So sind vor allem die Werte für

<span id="page-26-0"></span>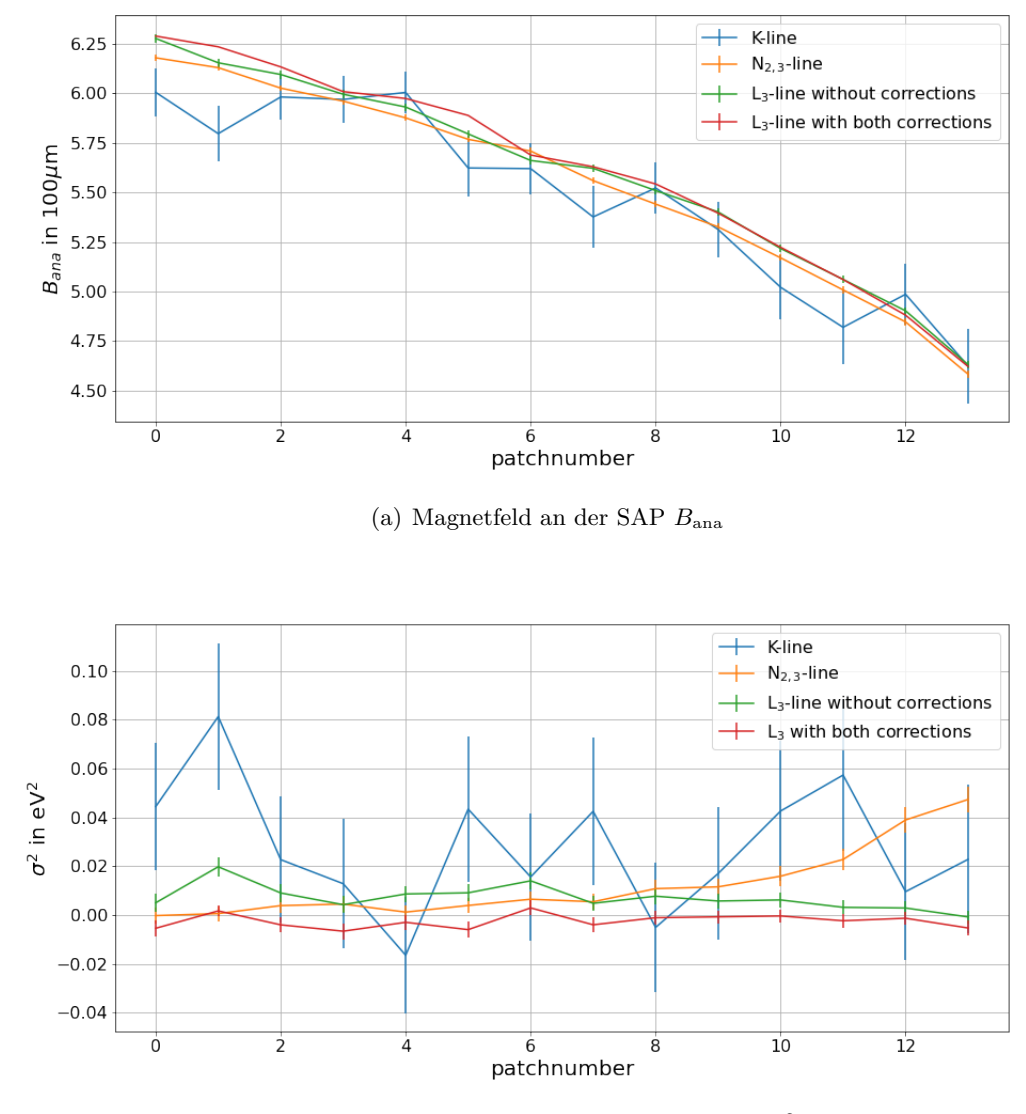

(b) Quadrat der Breite der Gaußverteilung *σ* 2

Abbildung 14: Die Ergebnisse für  $B_{\text{ana}}$  und  $\sigma^2$  der L<sub>3</sub>-Linie verglichen mit den Ergebnissen für die K-Linie und die N2*,*3-Linie. Zusätzlich dargestellt ist der Einfluss, den die beiden Korrekturen der Transmissionsfunktion auf diese Messwerte haben. Dieser Effekt ist für das reduzierte  $\chi^2$  und  $\Gamma$  auch in Abb. [21](#page-38-0) gezeigt.

das Magnetfeld an der SAP *B*ana bereits sehr nah an den Ergebnissen der N2*,*3-Linie dran. Dennoch würde eine längere Messung helfen, noch genauere Werte zu erhalten. Besonders bei den Werten von *σ* <sup>2</sup> würde eine längere Messung dazu beitragen, genauer sagen zu können, wie viel Verschmierung der Fit wirklich braucht.

#### <span id="page-27-0"></span>**5.1 Einfluss der Korrekturen der Transmissionsfunktion**

Die in Abschnitt [2.3.3](#page-13-0) behandelten Korrekturen befassen sich zum einen mit dem Energieverlust aufgrund von Zyklotronstrahlung und zum anderen mit inelastischen Stößen der Elektronen innerhalb WGTS. Um zu untersuchen, welchen Einfluss diese Korrekturen auf die Ergebnisse der Fits haben, wird, zusätzlich zu der in Abschnitt [5](#page-25-0) betrachteten Abb. [14,](#page-26-0) in diesem Kapitel auch auf Abb. [21](#page-38-0) geschaut.

Mit einem Blick auf das in Abb. [21](#page-38-0) (a) dargestellte reduzierte  $\chi^2$  ist zu erkennen, dass das Modell mit den beiden Korrekturen die Messwerte besser beschreibt. Während das reduzierte  $\chi^2$  ohne Korrektur noch hoch bis  $χ²$  ≤ 4,72 geht, was keinem guten Fit entsprechen würde, ist es möglich durch die Korrektur des Energieverlustes durch Zyklotronstrahlung den Wert auf  $\chi^2 \leq 3.62$  zu drücken. Da dies allerdings immer noch zu hoch für einen gelungenen Fit ist, wird dann durch Miteinbeziehung der inelastischen Stöße innerhalb der WGTS, der Wert noch weiter verringert. Nun ist das reduzierte  $\chi^2 \leq 2.26$ , was für unsere Zwecke ausreicht, um diesen zu nutzen. Nun soll sich auf den Einfluss auf die in Abb. [14](#page-26-0) dargestellten Größen  $B_{ana}$ und  $\sigma^2$  konzentriert werden. Während in Abb. [14](#page-26-0) (a) zu erkennen ist, dass sich das Magnetfeld an der SAP etwas erhöht, wenn die Korrekturen Anwendung finden, ist in (b) für  $\sigma^2$  eine Verringerung der Werte zu erkennen. Das zeigt, dass durch die beiden Korrekturen bei der Funktionsanpassung andere Schwerpunkte in der Systematik gesetzt werden.

Zum Schluss ist noch die natürliche Linienbreite Γ in Abb. [21](#page-38-0) (b) zu untersuchen. Diese ist im Vergleich zum Fall ohne Korrekturen, teils deutlich tiefer und da auch  $\sigma^2$  tiefer ist, bedeutet dies eine Verengung der Voigtfunktion, welches das Programm mit einem leicht höheren  $B_{ana}$  auszugleichen versucht. Die N2*,*3-Linie ist hier nicht gegenübergestellt, da diese nahezu keine natürliche Linienbreite besitzt, sondern stattdessen durch zwei reine Gaußfunktionen beschrieben wird.

## <span id="page-28-0"></span>**6 Schluss und Ausblick**

Diese Arbeit soll einen Teil dazu beitragen, den Hintergrund des KATRIN Experimentes verringern zu können. Die dafür verwendete Analysierebene, an der das Magnetfeld minimal und das elektrische Potential maximal ist, wird dafür zum Spektrometerausgang hin verschoben, sodass weniger Störeffekte im Raum der Beschleunigung von Elektronen stattfinden können. Diese neu entstandene verschobene Analysierebene (SAP) war in dieser Arbeit besonders von Interesse, da durch Bestimmung des Magnetfeldes an dieser Stelle festgestellt werden kann, wie viel der Energie der Elektronen noch in senkrechter Richtung zu den Feldlinien existiert.

Grundlage dieser Arbeit lieferten fünf je 40 minütige Messungen der L3-Linie von <sup>83</sup>*m*Krypton mit den jeweiligen Zählungen der Ereignisse auf den unterschiedlichen 148Pixeln. Diese wurden zuerst in 14Patches aufgeteilt und für die fünf einzelnen Messungen über das aus der Transmissionsfunktion folgende Spektrum gefittet. Um daraus noch aussagekräftigere Ergebnisse ziehen zu können, wurde anschließend in Abschnitt [4.1](#page-19-1) gezeigt, dass es nützlich ist, diese einzelnen Messungen als eine große kumulierte Messung zu betrachten. So konnte gezeigt werden, dass, auch wenn das reduzierte  $\chi^2$  etwas höher als bei den einzelnen Messungen ist, besonders die Werte der Breiten der beiden Verteilungen Γ und *σ* <sup>2</sup> weniger Unregelmäßigkeiten, als bei den einzelnen Messungen vorweisen. Daher wurde sich auf die kumulierte Messung beschränkt.

Um etwas über die systematische Unsicherheit zu erfahren, wurde zuerst geprüft, was passiert, wenn bestimmte Fitparameter festgesetzt oder in eine bestimmte Richtung gezogen werden. Da die Breite der Lorentzverteilung Γ deutlich größer ist als die Breite der Gaußverteilung  $\sigma$ , wurde zuerst  $\sigma^2 = 0$ festgesetzt, also die Gaußverteilung vernachlässigt. Anschließend wurde mit Hilfe eines zusätzlichen  $\chi^2_{\text{pull}}$ -Terms versucht, Γ in die Richtung eines Literaturwertes zu ziehen. Zu beobachten ist, dass bei festem  $\sigma^2 = 0$  auch die Breite der Lorentzfunktion Γ etwas sinkt. Dieser Zusammenhang wurde auch in [\[10\]](#page-30-9) gezeigt. Das magnetische Feld an der SAP *B*ana zeigt keine Abweichungen. Wird  $\sigma^2$ frei gelassen und ein zusätzlicher  $\chi^2_{\rm pull}$ Term für Γ hinzugefügt, sind kaum Unterschiede zu dem Fall ohne diesen zusätzlichen Term zu sehen. Lediglich bei Patch 5 sind kleine Unterschiede zu sehen.

Anschließend wurde mit Hilfe der Asimov-Methode ermittelt, wie sich eine Verlängerung der Messdauer auf die Unsicherheiten von  $B_{\text{ana}}$  und  $\sigma^2$  auswirken würde. Es konnte gezeigt werden, dass die Unsicherheit von *B*ana mit 0*,*36 % des eigentlichen Wertes bereits in einem guten Bereich liegt. Die Unsicherheit von  $\sigma^2$  allerdings könnte durch eine längere Messung noch in einen besseren Bereich gelangen. Bei beiden Asimov-Diagrammen konnte √ der typische ∼ 1*/ t* Zusammenhang gezeigt werden.

Im sich daran anschließenden Kapitel wurden dann die kumulierten Ergebnisse der L3-Linie mit den Ergebnissen der anderen Linien verglichen. Da die K-Linie allerdings sehr große Fluktuationen aufweist, wurde sich hauptsächlich auf den Vergleich mit der N2*,*3-Linie beschränkt. Zuerst fällt hier auf, dass die Werte für *B*ana nicht exakt übereinstimmen. Dies ist problematisch, da das Magnetfeld an der SAP nicht abhängig von der Testlinie sein sollte. Es kann vermutet werden, dass diese Unstimmigkeiten aber nicht aus Unterschieden am eigentlichen Aufbau, als vielmehr aus Unterschieden in den genutzten Modellen herrühren. Bei dem Vergleich der Werte für *σ* 2 fällt auf, dass diese nicht, wie bei der N<sub>2,3</sub>-Linie, ansteigen, sondern sich fast durchgängig knapp unter 0 befinden.

Abschließend wurde der Einfluss der Korrekturen der Transmissionsfunktion bestimmt. Hier wurde ermittelt, dass mit den beiden Korrekturen der Algorithmus einen leicht anderen Schwerpunkt setzt. So steigt *B*ana leicht an und  $\sigma^2$  fällt etwas ab. Dass diese Korrekturen notwendig sind, zeigt der Blick auf das reduzierte  $\chi^2$ : Ohne die Korrekturen sind die Werte mit bis zu  $χ<sup>2</sup> ≤ 4,72$  deutlich zu hoch; nach den Korrekturen sind diese auf ein zufriedenstellendes Niveau mit  $\chi^2 \leq 2.26$  abgefallen.

Auch wenn nur eine begrenzte Messzeit zur Verfügung stand, kann doch von gelungenen Fits gesprochen werden. Diese sind ausreichend, um schnell zu überprüfen, ob sich an dem Magnetfeld an der SAP grob etwas geändert hat. Sind jedoch hoch präzise Ergebnisse nötig, sollte die Messzeit erhöht werden; vor allem die schmale Gaußbreite *σ* könnte dadurch besser eruiert werden.

## <span id="page-30-0"></span>**7 Literatur**

- <span id="page-30-1"></span>[1] M. AKER ET AL. "Improved Upper Limit on the Neutrino Mass from a Direct Kinematic Method by KATRIN". In: *Phys. Rev. Lett. 123, 221802* (2019). URL: <https://arxiv.org/pdf/1909.06048v1.pdf>
- <span id="page-30-3"></span>[2] CH. KRAUS ET AL. "Final results from phase II of the Mainz neutrino mass searchin tritium *β*-decay". In: *The European Physical Journal C-Particles and Fields* 40.4 (2005), pp. 447–468.
- <span id="page-30-4"></span>[3] V. N. ASEEV ET AL. "Upper limit on the electron antineutrino mass from the Troitsk experiment". In: *Physical Review D* 81 (2011). URL: <http://dx.doi.org/10.1103/PhysRevD.84>.
- <span id="page-30-2"></span>[4] M. KLEESIEK ET AL. "β-Decay Spectrum, Response Function and Statistical Model for Neutrino Mass Measurements with the KA-TRIN". In: *The European Physical Journal C* (2018). URL: [https:](https://arxiv.org/pdf/1806.00369.pdf) [//arxiv.org/pdf/1806.00369.pdf](https://arxiv.org/pdf/1806.00369.pdf).
- <span id="page-30-6"></span>[5] P. SCHINDLER "Aufbau und Funktionstest des CKrS-Positionssystems für das KATRIN-Experiment". Als Masterarbeit, Münster: Institut für Kernphysik - Westfälische Wilhelms-Universität (09/2017)
- <span id="page-30-5"></span>[6] Homepage KATRIN: "Beta decay and MAC-E Filter". [https://www.](https://www.katrin.kit.edu/79.php) [katrin.kit.edu/79.php](https://www.katrin.kit.edu/79.php) (09/2021)
- <span id="page-30-8"></span>[7] J. A. FORMAGGIO ET AL. "Direct Measurements of Neutrino Mass". In: *Physics Reports 914, 1-54* (2021). URL: [https://arxiv.org/pdf/](https://arxiv.org/pdf/2102.00594.pdf) [2102.00594.pdf](https://arxiv.org/pdf/2102.00594.pdf)
- <span id="page-30-7"></span>[8] A. POLLITHY Vortrag mit dem Thema: "Background in the KATRIN experiment". Bei der: *International School of Nuclear Physics 41st Course* (2019). URL: [http://crunch.ikp.physik.tu-darmstadt.](http://crunch.ikp.physik.tu-darmstadt.de/erice/2019/sec/talks/wednesday/pollithy.pdf) [de/erice/2019/sec/talks/wednesday/pollithy.pdf](http://crunch.ikp.physik.tu-darmstadt.de/erice/2019/sec/talks/wednesday/pollithy.pdf)
- <span id="page-30-10"></span>[9] K. ALTENMÜLLER ET AL. "High-resolution spectroscopy of gaseous" <sup>83</sup>*m*Kr conversion electrons with the KATRIN experiment". In: *Journal of Physics G: Nuclear and Particle Physics, Volume 47, Number 6* (2020). URL: <https://arxiv.org/pdf/1903.06452.pdf>
- <span id="page-30-9"></span>[10] M. BÖTTCHER "Analysis of Krypton Conversion Electron Lines of the Gaseous Krypton-Tritium Source of KATRIN". Als Masterarbeit, Münster: Institut für Kernphysik - Westfälische Wilhelms-Universität (12/2020)
- <span id="page-31-0"></span>[11] D. Vénos ET AL. "Properties of  $83m$ Kr conversion electrons and their use in the KATRIN experiment". In: *Journal of Instrumentation, Volume 13, February 2018* (2018). URL: [https://iopscience.iop.org/](https://iopscience.iop.org/article/10.1088/1748-0221/13/02/T02012) [article/10.1088/1748-0221/13/02/T02012](https://iopscience.iop.org/article/10.1088/1748-0221/13/02/T02012)
- <span id="page-31-1"></span>[12] F. JAMES UND M. ROSS "MINUIT - a system for function minimization and analysis of the parameter errors and correlations". In: *Computer Physics Communications 10* (1975). URL: [https://www.sciencedirect.com/science/article/abs/pii/](https://www.sciencedirect.com/science/article/abs/pii/0010465575900399?via%3Dihub) [0010465575900399?via%3Dihub](https://www.sciencedirect.com/science/article/abs/pii/0010465575900399?via%3Dihub)
- <span id="page-31-2"></span>[13] Homepage iMINUIT URL: [https://iminuit.readthedocs.io/en/](https://iminuit.readthedocs.io/en/stable/reference.html) [stable/reference.html](https://iminuit.readthedocs.io/en/stable/reference.html) (09/2021)
- <span id="page-31-3"></span>[14] A. BELESEV ET AL. "Investigation of Space-Charge Effects in Gaseous Tritium as a Source of Distortions of the Beta Spectrum Observed in the Troitsk Neutrino-Mass Experiment". In: *Physics of Atomic Nuclei, 2008, Vol. 71, No. 3* (2007). URL: [https://link.springer.](https://link.springer.com/content/pdf/10.1134/S1063778808030046.pdf) [com/content/pdf/10.1134/S1063778808030046.pdf](https://link.springer.com/content/pdf/10.1134/S1063778808030046.pdf)
- <span id="page-31-4"></span>[15] F. Block, persönliche Kommunikation

## <span id="page-32-0"></span>**8 Anhang**

<span id="page-32-1"></span>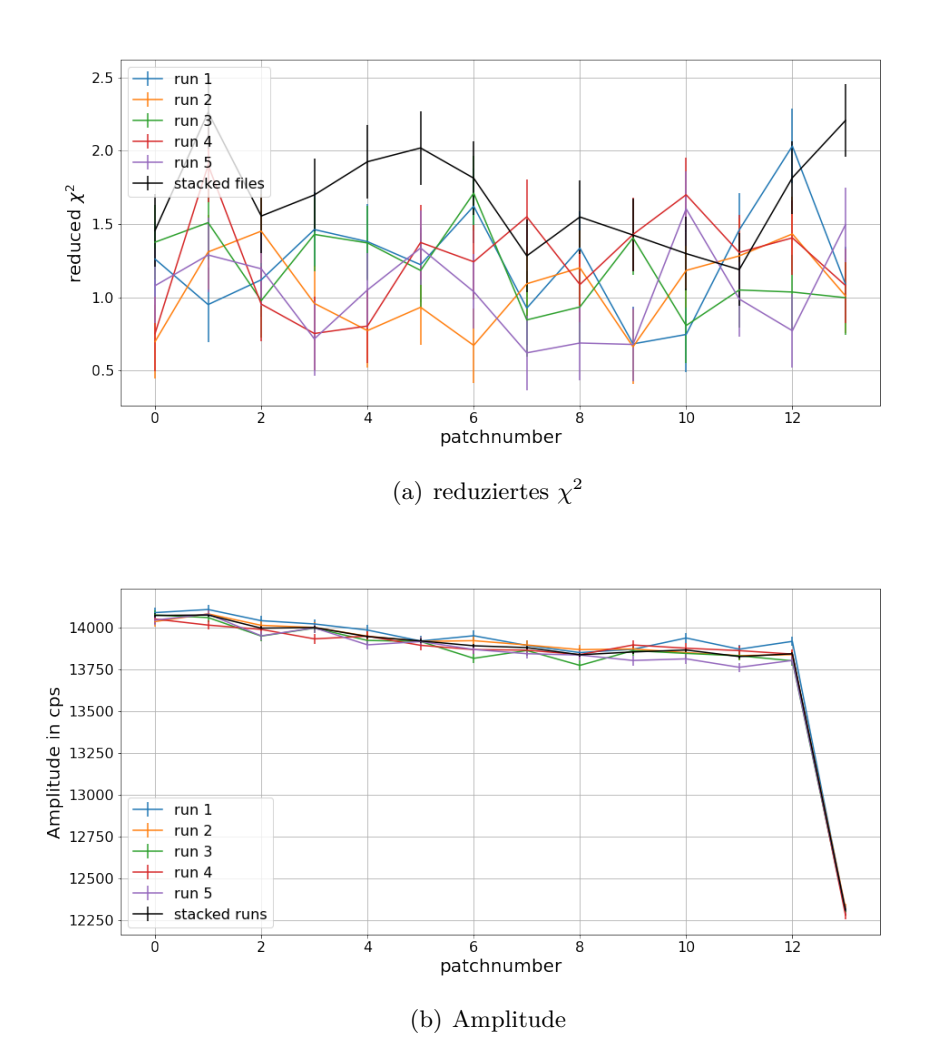

Abbildung 15: Vergleich des reduzierten Wertes von  $\chi^2$  und der Amplitude der im Vergleich von den einzelnen Messungen zu allen Messungen kumuliert. Die anderen Parameter sind in den Abbildungen [16,](#page-33-0) [17](#page-34-0) und [18](#page-35-0) dargestellt.

<span id="page-33-0"></span>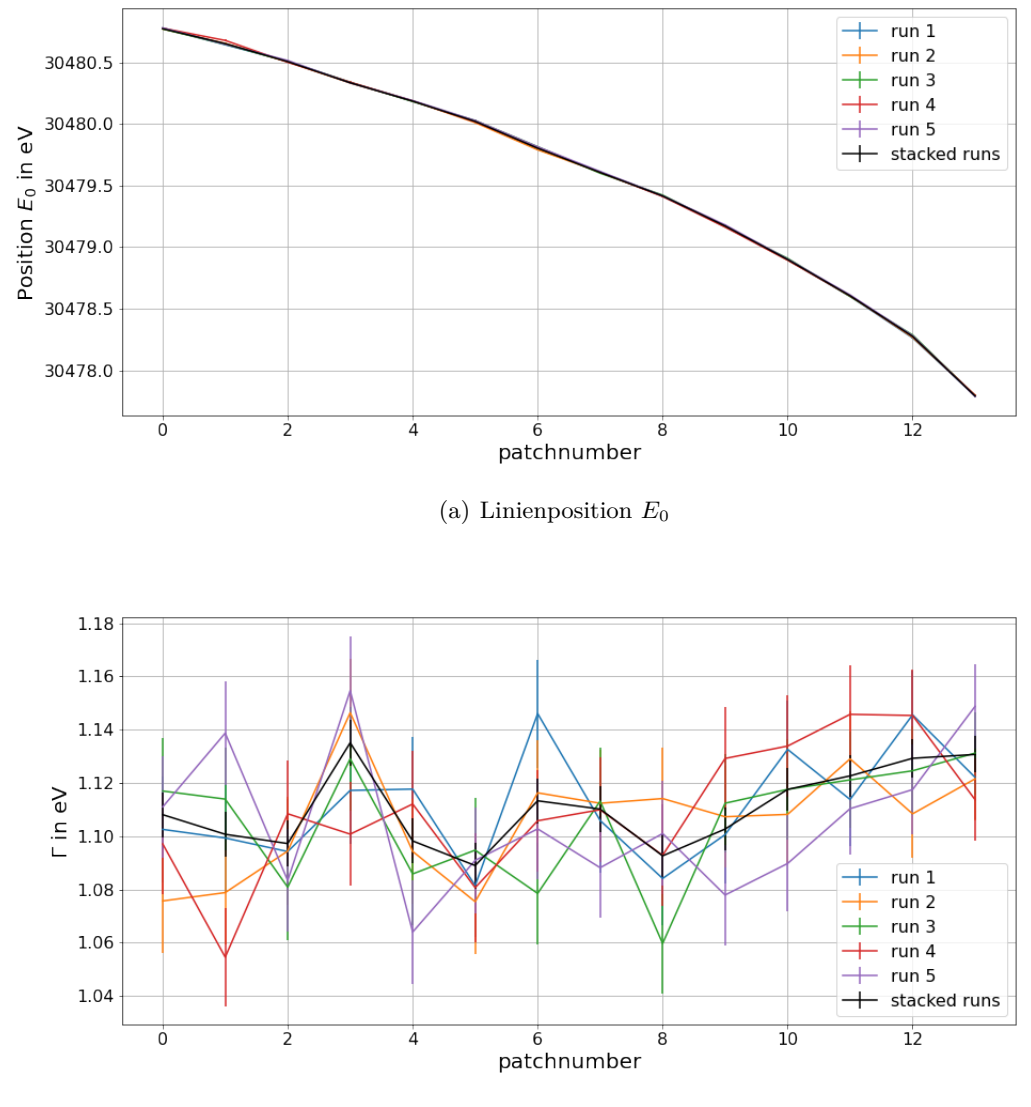

(b) Breite der Lorentzverteilung Γ

Abbildung 16: Vergleich der Position der Linie *E*<sup>0</sup> und der Breite der lorentzschen Energieverteilung Γ im Vergleich von den einzelnen Messungen zu allen Messungen kumuliert. Die anderen Parameter sind in den Abbildungen [15,](#page-32-1) [17](#page-34-0) und [18](#page-35-0) dargestellt.

<span id="page-34-0"></span>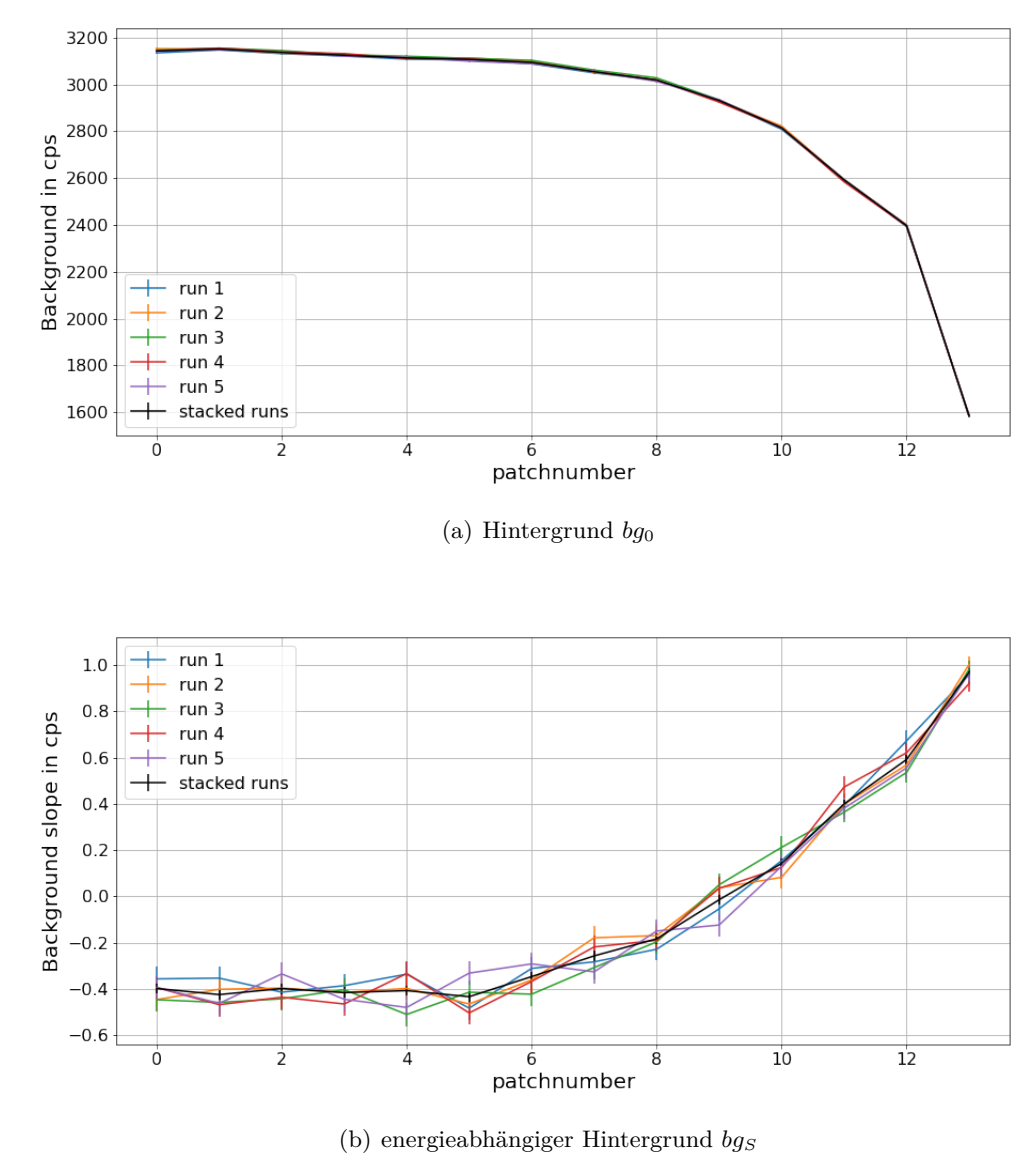

Abbildung 17: Vergleich des Hintergrunds und des energieabhängigen Hintergrunds im Vergleich von den einzelnen Messungen zu allen Messungen kumuliert. Die anderen Parameter sind in den Abbildungen [15,](#page-32-1) [16](#page-33-0) und [18](#page-35-0) dargestellt.

<span id="page-35-0"></span>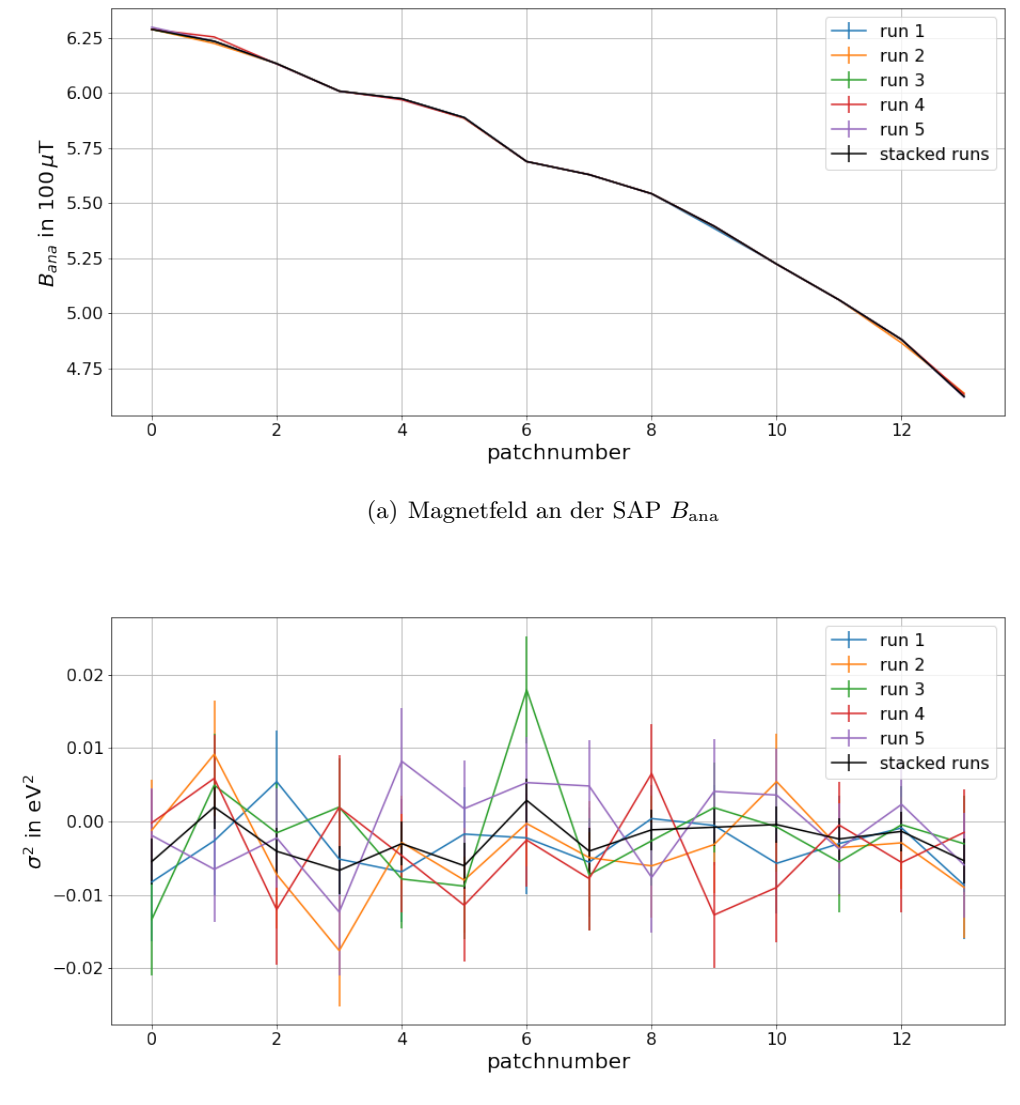

(b) Quadrat der Breite der Gaußverteilung *σ* 2

Abbildung 18: Vergleich des magnetischen Feldes an der verschobenen Analysierebene *B*ana und dem Quadrat derr Breite der Gaußverteilung *σ* 2 im Vergleich von den einzelnen Messungen zu allen Messungen kumuliert. Die anderen Parameter sind in den Abbildungen [15,](#page-32-1) [16](#page-33-0) und [17](#page-34-0) dargestellt.

<span id="page-36-0"></span>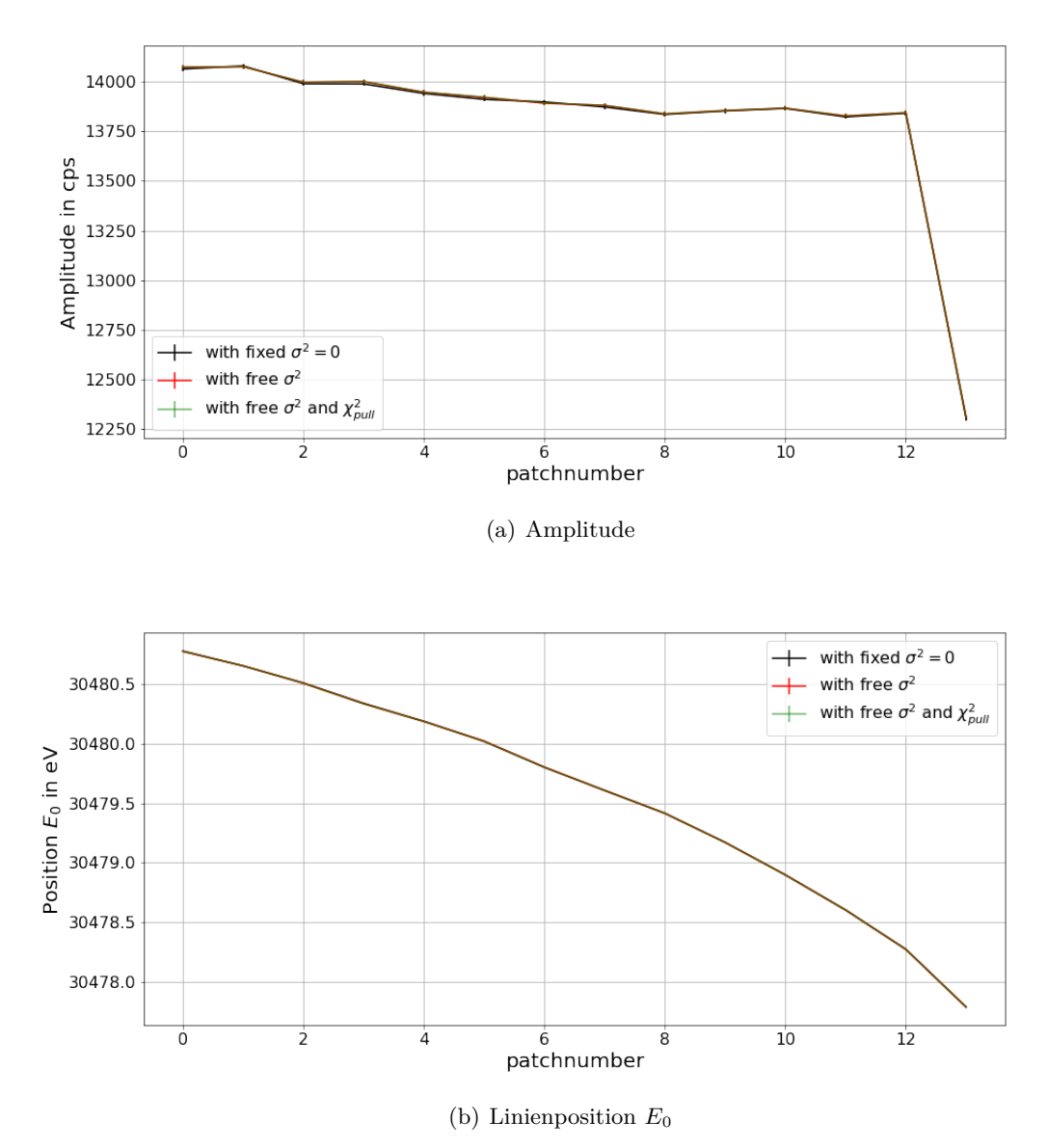

Abbildung 19: Hier ist in (a) die Amplitude und in (b) die Linienposition  $E_0$  für ein festes  $\sigma^2 = 0$  (schwarz), also ohne die Gaußverteilung, mit freiem  $σ<sup>2</sup>$  (rot) und mit freiem  $σ<sup>2</sup>$  und einem  $χ<sub>pull</sub><sup>2</sup>$  (grün) gegenübergestellt. Die

anderen Fitparameter sind in Abb. [10,](#page-21-0) Abb. [11](#page-22-0) und Abb. [20](#page-37-0) dargestellt.

<span id="page-37-0"></span>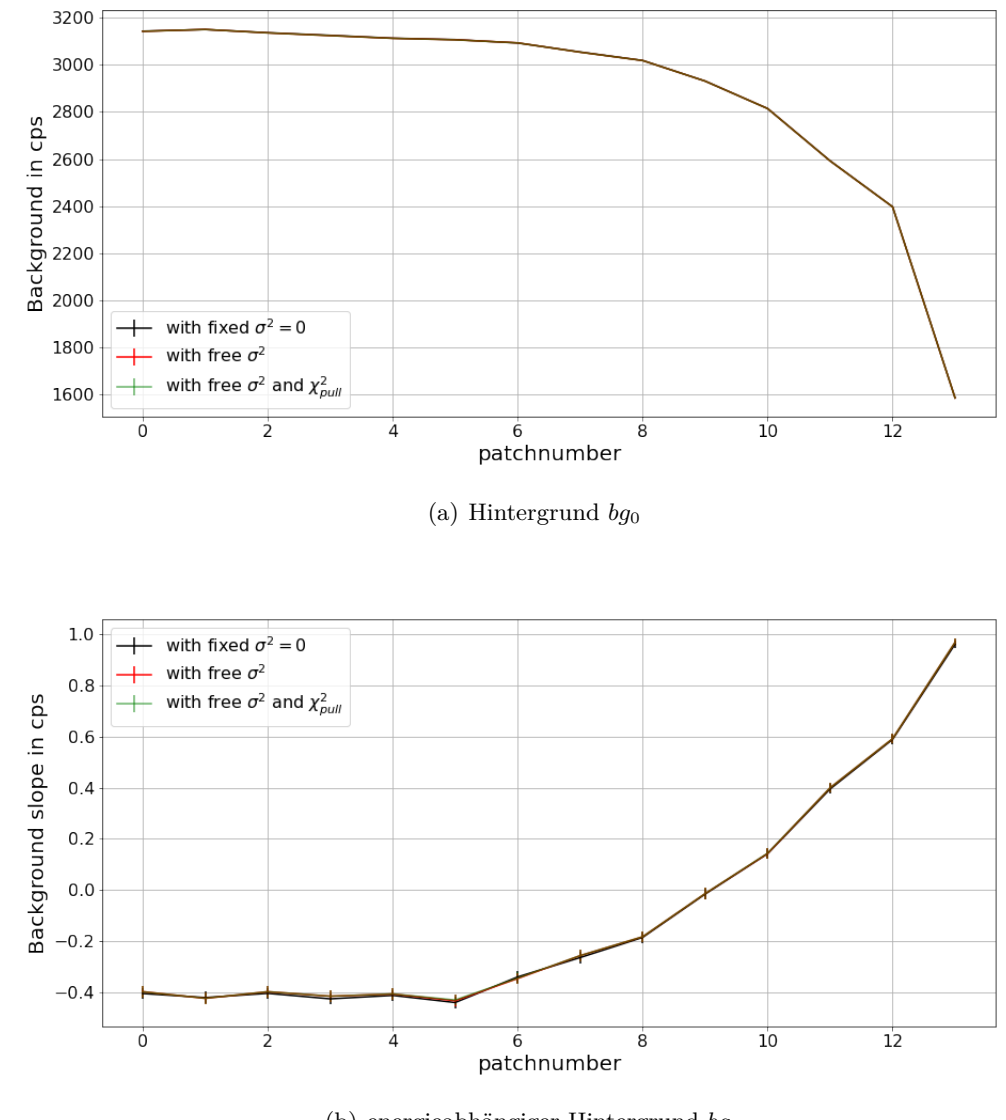

(b) energieabhängiger Hintergrund *bg<sup>S</sup>*

Abbildung 20: Hier ist in (a) der Hintergrund *bg*<sup>0</sup> und in (b) der energieabhängige Hintergrund  $bg_S$  für ein festes  $\sigma^2 = 0$  (schwarz), also ohne die Gaußverteilung, mit freiem  $\sigma^2$  (rot) und mit freiem  $\sigma^2$  und einem  $\chi^2_{\text{pull}}$  (grün) gegenübergestellt. Die anderen Fitparameter sind in Abb. [10,](#page-21-0) Abb. [11](#page-22-0) und Abb. [19](#page-36-0) dargestellt.

<span id="page-38-0"></span>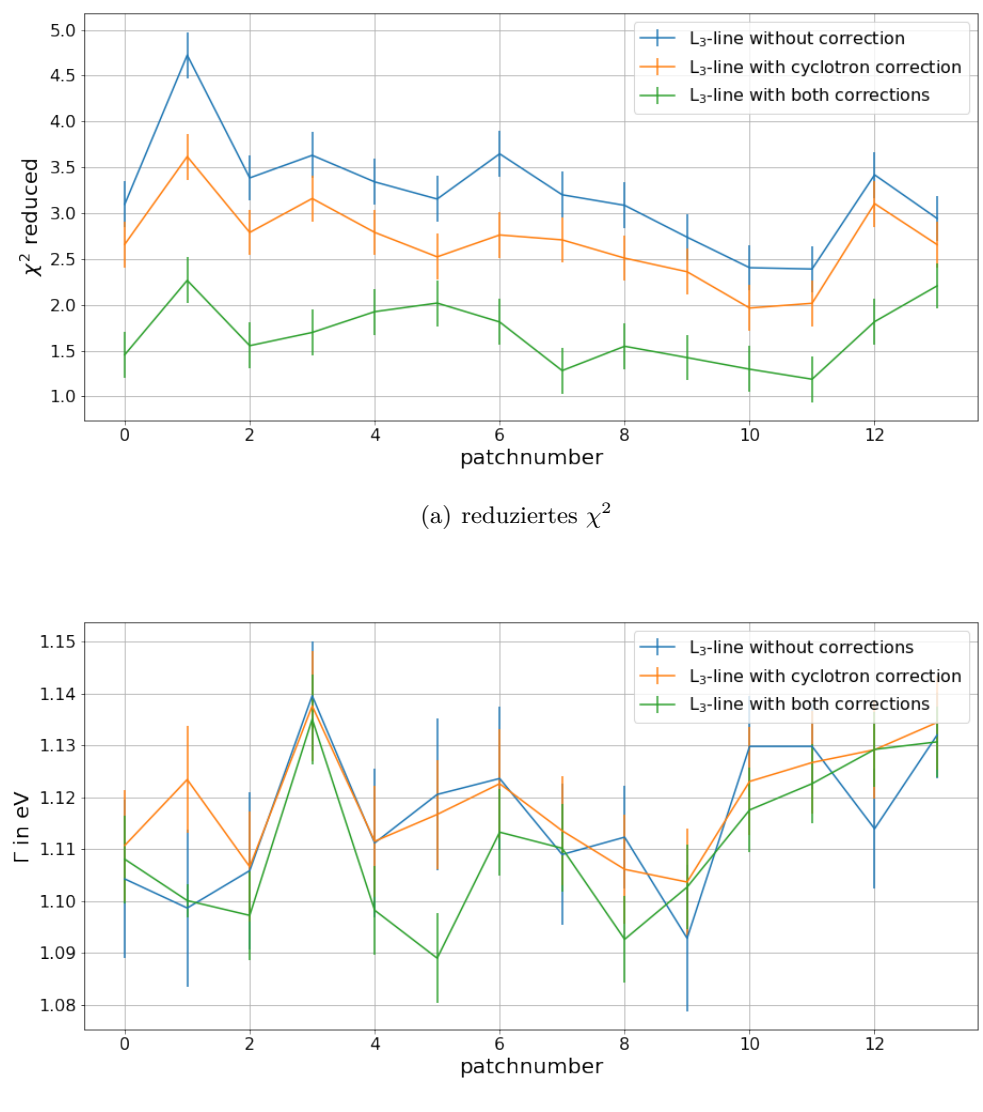

(b) natürliche Linienbreite Γ

Abbildung 21: Der Effekt der Korrekturen der Transmissionsfunktion gezeigt am Beispiel von reduziertem *χ* <sup>2</sup> und der natürlichen Linienbreite Γ. Zusätzlich sind die Effekte auch in Abb. [14](#page-26-0) zu beobachten.

## **Eigenständigkeitserklärung**

Hiermit versichere, dass die vorliegende Arbeit zum Thema "Messung des elektrischen Potentials und des magnetischen Feldes in der verschobenen Analysierebene des KATRIN-Experiments mit L<sub>3</sub>-32 <sup>83*m*</sup>Kr Konversionselektronen" selbstständig von mir und ohne fremde Hilfe verfasst worden ist, dass keine anderen Quellen und Hilfsmittel als die angegebenen benutzt worden sind und dass die Stellen der Arbeit, die anderen Werken – auch elektronischen Medien – dem Wortlaut oder Sinn nach entnommen wurden, auf jeden Fall unter Angabe der Quelle als Entlehnung kenntlich gemacht worden sind. Mir ist bekannt, dass es sich bei einem Plagiat um eine Täuschung handelt, die gemäß der Prüfungsordnung sanktioniert werden kann.

Ich erkläre mich mit einem Abgleich der Arbeit mit anderen Texten zwecks Auffindung von Übereinstimmungen sowie mit einer zu diesem Zweck vorzunehmenden Speicherung der Arbeit in einer Datenbank einverstanden.

Ich versichere, dass ich die vorliegende Arbeit oder Teile daraus nicht anderweitig als Prüfungsarbeit eingereicht habe.

29.09.2021 3. Beserbith

(Datum, Unterschrift)